# Indexing

#### Juliana Freire

Some slides adapted from L. Delcambre, R. Ramakrishnan, G. Lindstrom, J. Ullman and Silberschatz, Korth and Sudarshan

# Efficient Access to Data

- Data is transferred between disk and main memory in blocks
- Goal: Minimize the number of blocks read/written from disk
- Data are stored in a fixed structure
- A fixed structure is unlikely to be the best for all possible access patterns
	- Good for: List all accounts in the Downtown branch – What about: List all accounts with balance  $= 350$

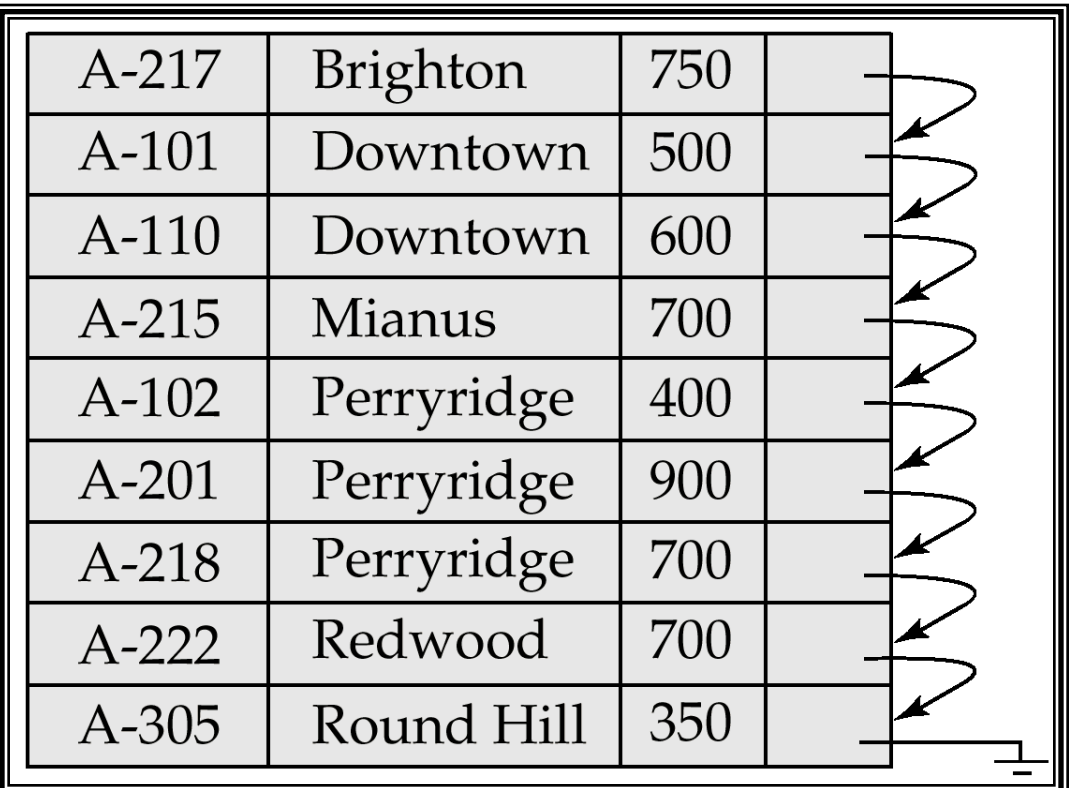

# Indexes: Motivation

Q1: List all accounts with balance = 350

Requires all tuples to be examined – very inefficient if table is large

- An index on *balance* makes it *efficient* to find tuples with a specific balance
	- Only accounts with balance = 350 are examined
	- Fewer blocks retrieved from disk!

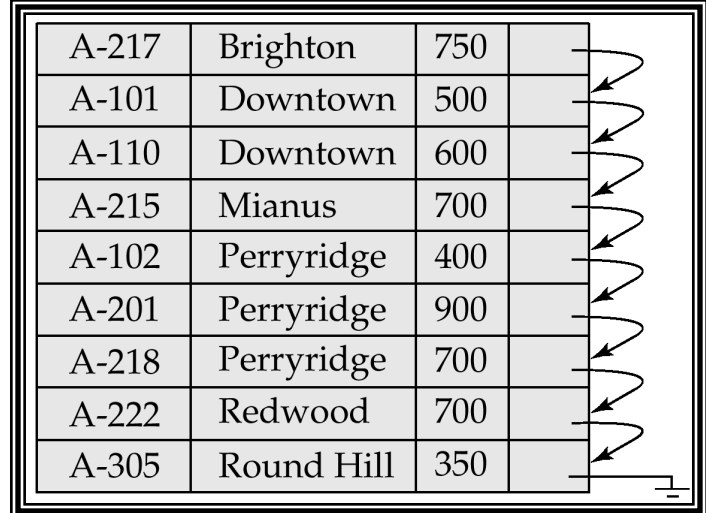

# Indexes and SQL

- Not part of the standard up to (and including) SQL99
- Most commercial systems allow the creation of indexes

CREATE INDEX balanceIndex on Account(balance); DROP INDEX balanceIndex;

# Using Indexes

- Given a value *v*, the index takes us to only those tuples that have *v* in the attribute(s) of the index.
- Example:

CREATE INDEX BookInd ON Books(author); CREATE INDEX SellInd ON Sells(store, bookId);

• Use BookInd and SellInd to find the prices of books authored by Ullman and sold by Joe. (next slide)

# Using Indexes --- (2)

SELECT price FROM Books, Sells WHERE author= 'Ullman' AND Books.id= Sells.bookId AND store= 'Joe''s Bookstore';

- 1. Use Bookind to get all the books written by Ullman.
- 2. Then use Sellind to get prices of those books, with bar = 'Joe''s Bar'

# Database Tuning: Index Selection

- Selecting the best indexes for a database is a hard problem
- Tradeoffs
	- ++Index on an attribute speeds up queries that mention that attribute (including joins)
	- -- Indexes make insertions, deletions and updates more complex and time consuming
	- $-$  -- Indexes use up space  $-$  an extra table
- Rule of thumb
	- If R is queried more often than updated, create indexes on attributes most frequently specified in queries
	- If R is updated often, be careful!

# Example: Tuning

- Suppose the only things we did with our Books database was:
	- 1. Insert new facts into a relation (10%).
	- 2. Find the price of a given book at a given store (90%).
- Then SellInd on Sells(store, bookId) would be wonderful, but BookInd on Books(author) would be harmful.

# Tuning Advisors

- A major research thrust.
	- Because hand tuning is so hard.
- An advisor gets a *query load*, e.g.:
	- 1. Choose random queries from the history of queries run on the database, or
	- 2. Designer provides a sample workload.

# Tuning Advisors --- (2)

- The advisor generates candidate indexes and evaluates each on the workload.
	- Feed each sample query to the query optimizer, which assumes only this one index is available.
	- Measure the improvement/degradation in the average running time of the queries.

# Index Selection: Example

- StarsIn is stored in 10 disk blocks – cost of examining entire relation  $= 10$
- On avg, a star has appeared in 3 movies and a movie has 3 stars
- Tuples for a given star or movie are likely to be spread over the 10 disk blocks – it takes 3 disk accesses to find the (avg of) 3 tuples for a star or movie
- 1 block access required to read index. If index is modified, 2 block accesses are needed
- Insertion requires 2 block accesses

```
StarsIn(title, year, starName) 
Q1: SELECT title, year 
     FROM StarsIn 
     WHERE starName = s; 
Q2: SELECT starName 
     FROM StarsIn 
    WHERE title = t AND year = y;
I: INSERT INTO StarsIn 
                 VALUES(t,y,s)
```
# Index Selection: Example (cont.)

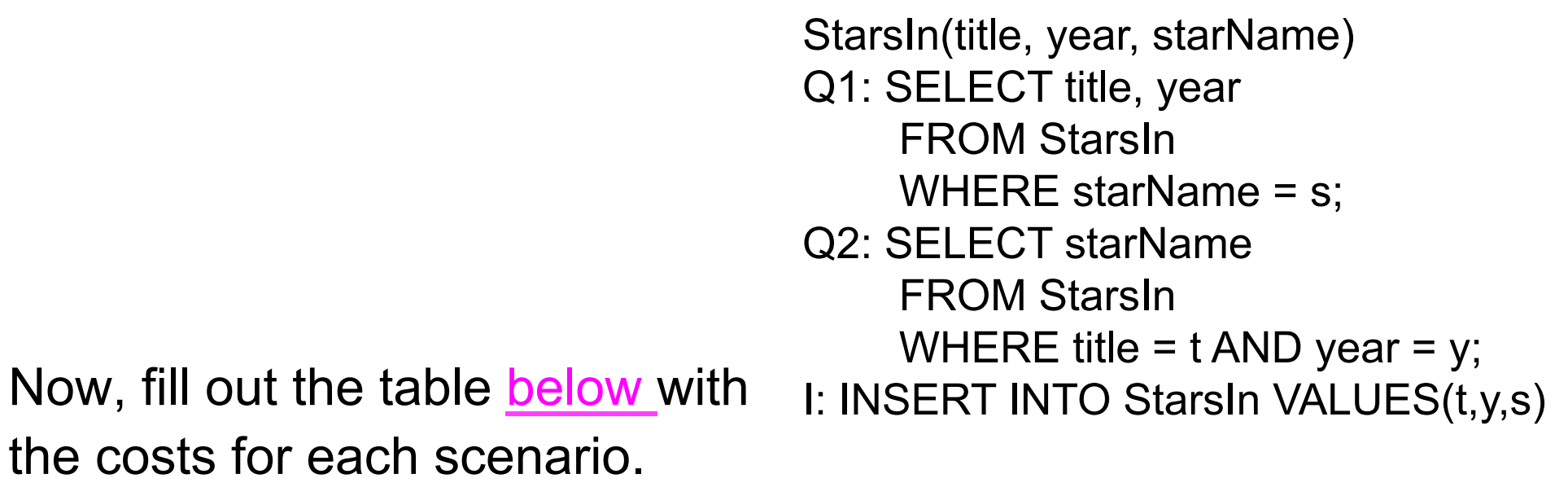

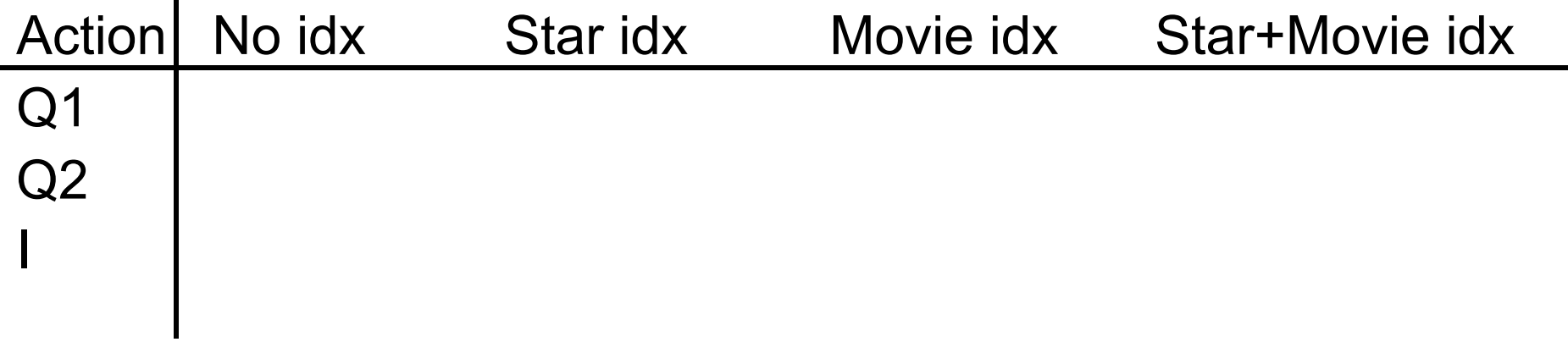

#### Index Selection: Example (cont.)

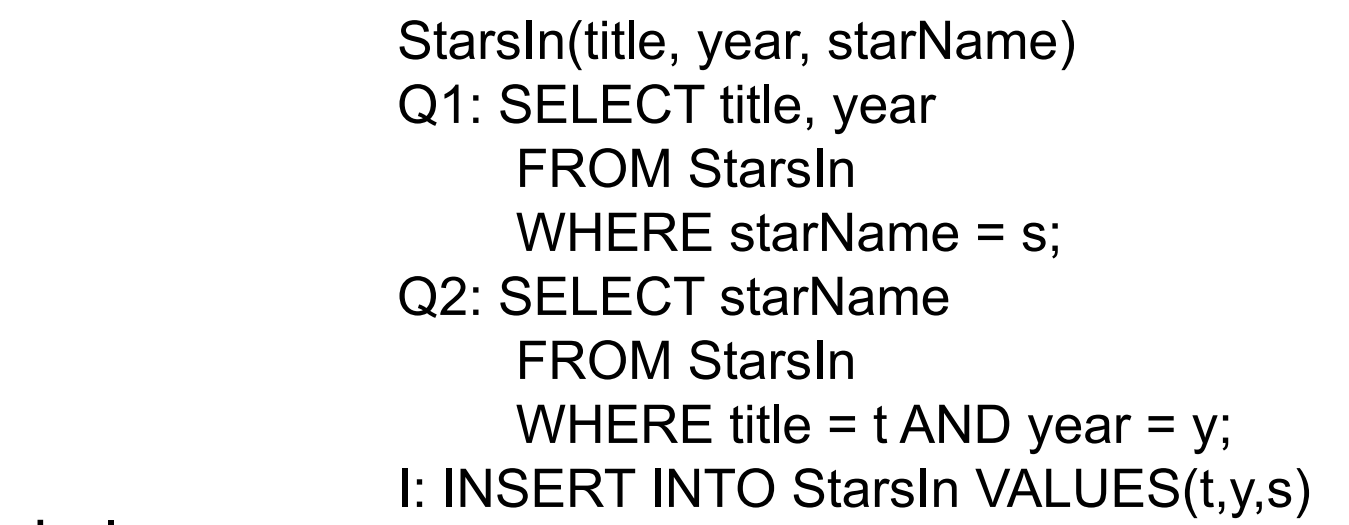

Now, fill out the table below:

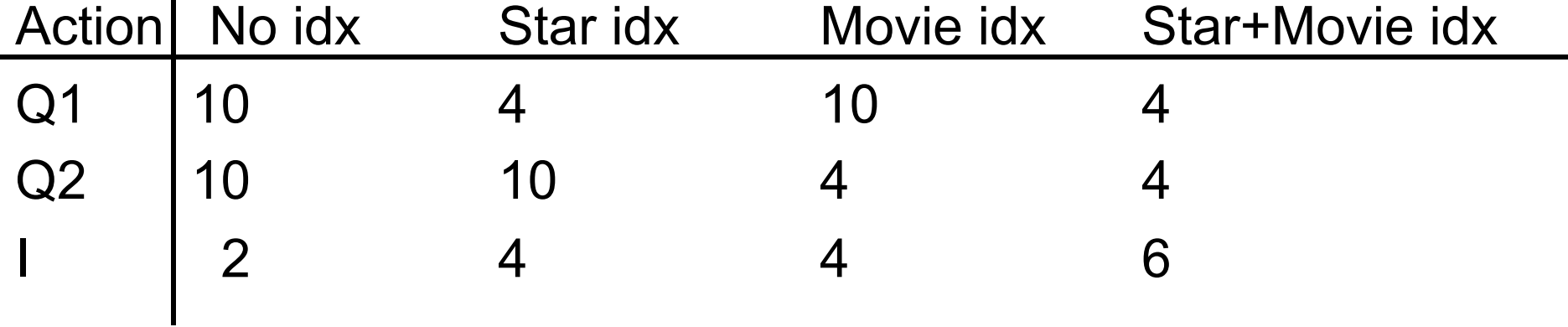

#### Index Selection: Estimating Avg Cost What is the best index configuration? P1 =fraction of time we do Q1 P2 =fraction of time we do Q2 StarsIn(title, year, starName) Q1: SELECT title, year FROM StarsIn WHERE starName = s; Q2: SELECT starName FROM StarsIn WHERE title =  $t$  AND year = y; I: INSERT INTO StarsIn VALUES(t,y,s)

I = fraction of time we do  $I = 1 - P1 - P2$ 

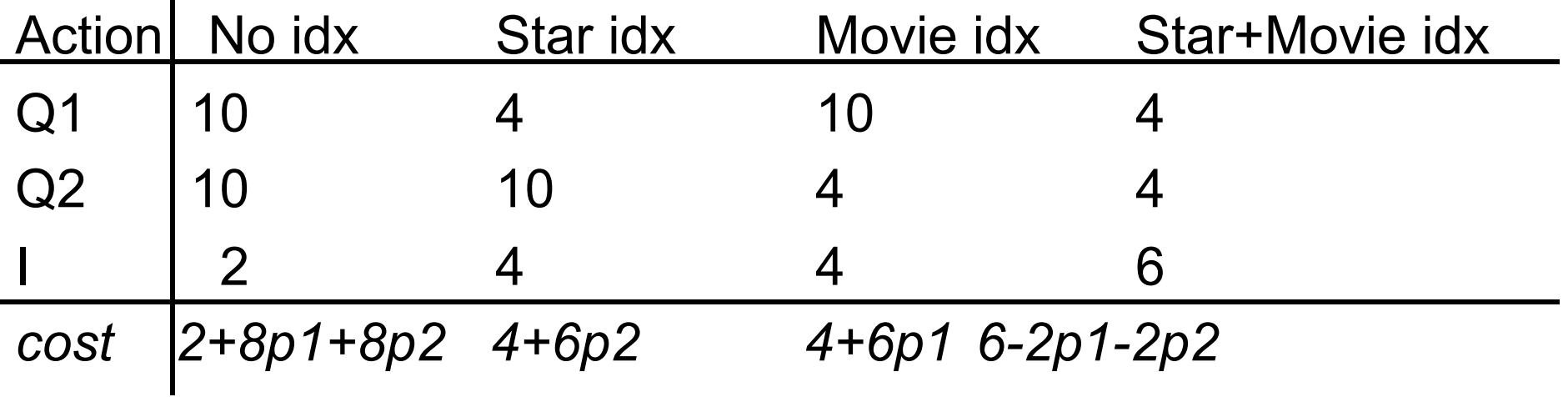

# Selecting the Indexes

What is the best configuration if

- 1. P1=P2=0.1
- 2. P1=P2=0.4
- 3. P1=0.5 and P2=0.1
- Q1: SELECT title, year
	- FROM StarsIn
	- WHERE starName = s;
- Q2: SELECT starName
	- FROM StarsIn
	- WHERE title =  $t$  AND year = y;
- I: INSERT INTO StarsIn VALUES(t,y,s)

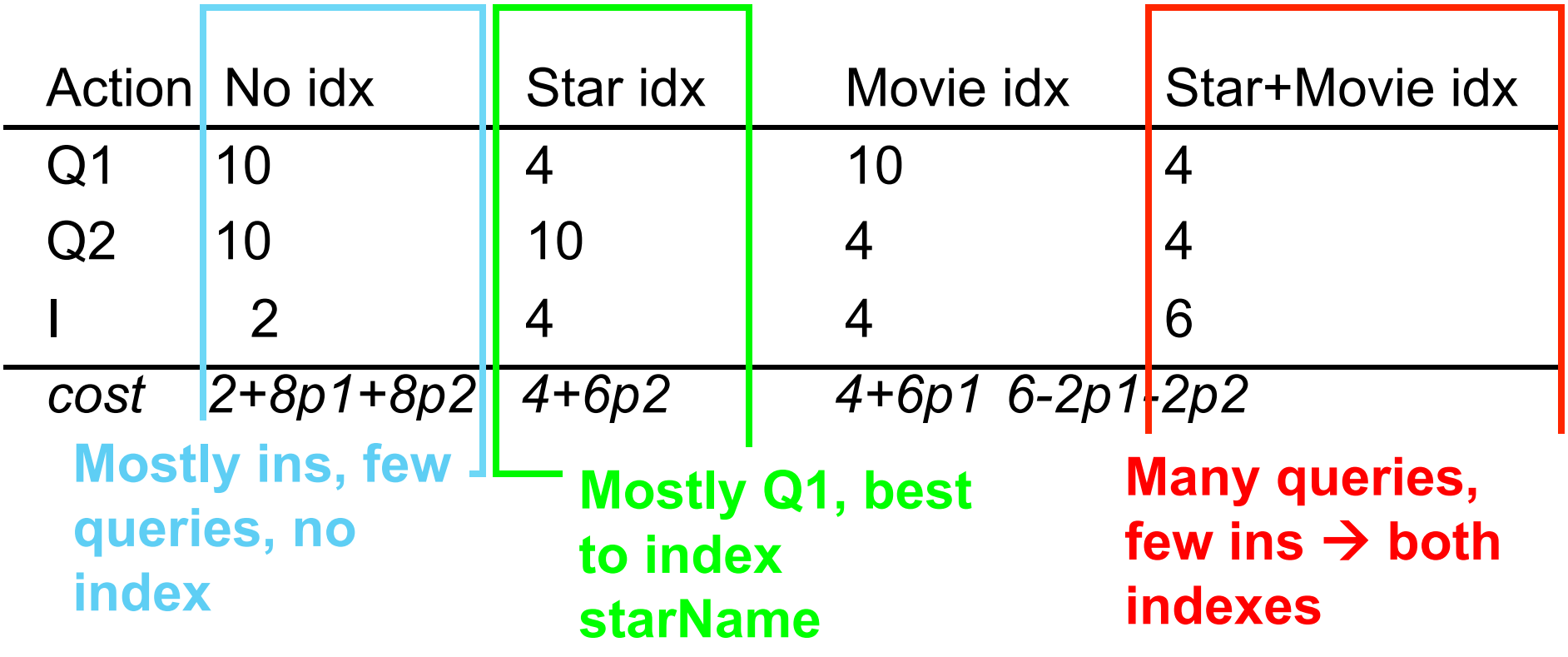

# Index: Examples and Concepts

- Some examples:
	- Internet directories, e.g., yahoo, google, dmoz
	- Search engines, e.g., google, altavista
- And many other applications, including databases!
- Basic concepts:
	- Search key: attribute to set of attributes used to look up records in a file.
	- An index file consists of records (called *index entries*) of the form (search key, pointer)
- *Index* speeds up selections on the *search key field (s)*

# Index

- *Any* data structure that takes as input a property of records and quickly finds records with that property
	- Simple indexes on sorted files
	- Secondary indexes on unsorted files
	- B-trees

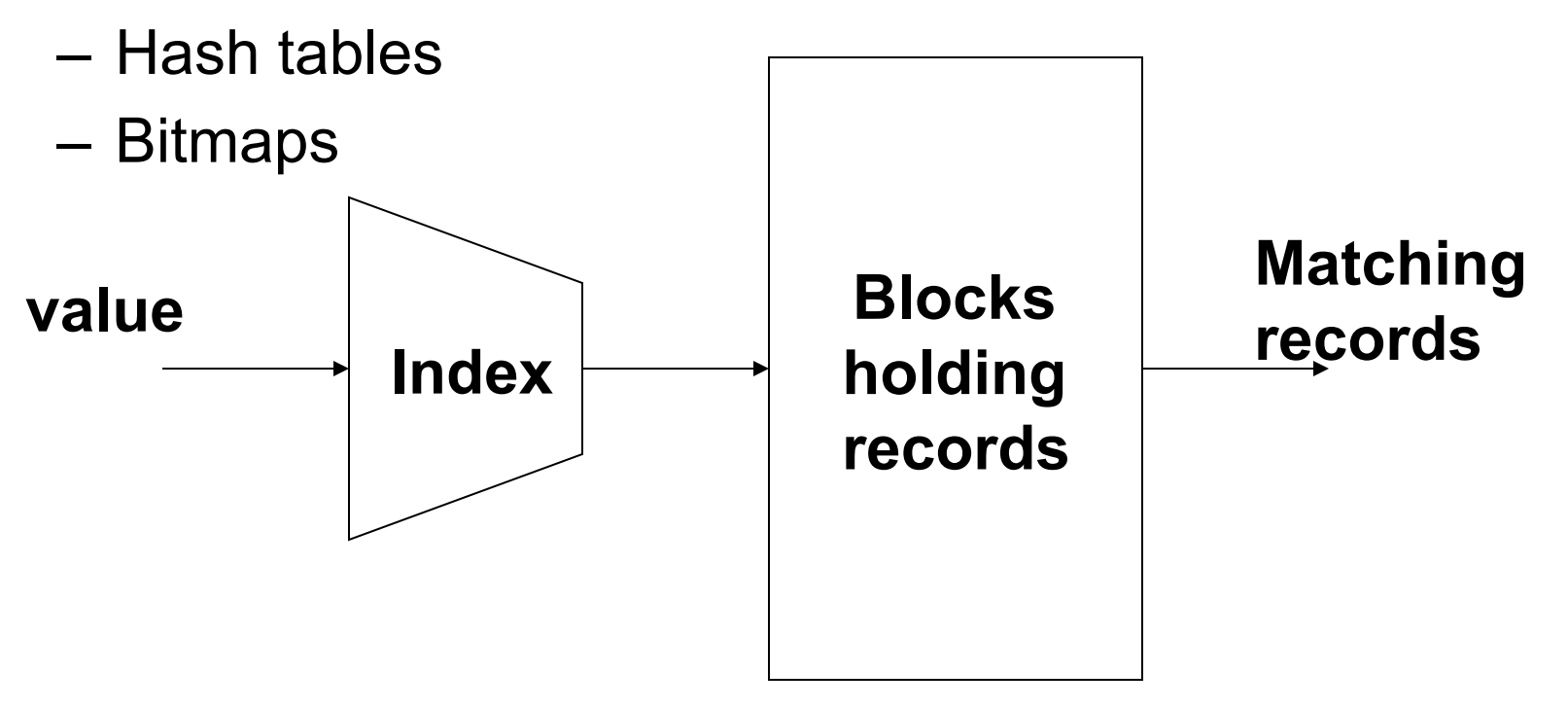

# Index Evaluation Metrics

- Access types supported efficiently -- which queries will benefit from the index
	- records with a specified value in the attribute
	- or records with an attribute value falling in a specified range of values.
- Access time
- Insertion time
- Deletion time
- Space overhead

# Index: Some notes

- Indexes usually help for queries where an attribute is compared against a constant, e.g., A=3; A<=3
- Indexes can greatly speed up queries, both for selections and joins
- Every index makes insertions, deletions and updates more costly
- Index selection is one of the hardest part of database design
	- Need to estimate query mix and db operations
	- Tradeoff between query speed-up and update cost
- If modifications are the predominant action, you should be very conservative about creating indexes

# Index: Some more notes

- Indexes are often (automatically) created to enforce key constraints
- Indexes can speed up constraint checking!
- When inserting or updating new tuple, check in index if there is already a tuple with the unique value
	- This is much faster than scanning the whole relation!
- Some DB systems provide *index advisors*

– http://www.redbooks.ibm.com/abstracts/tips0624.html

# Tips on Using Indexes

• http://www.dba-oracle.com/art\_9i\_indexing.htm

# Bonus Material

# Indexes on Sequential Files

- File is sorted on the search key of the index
	- search key is usually but not necessarily the primary key.
- AKA *Primary/Clustered* Index

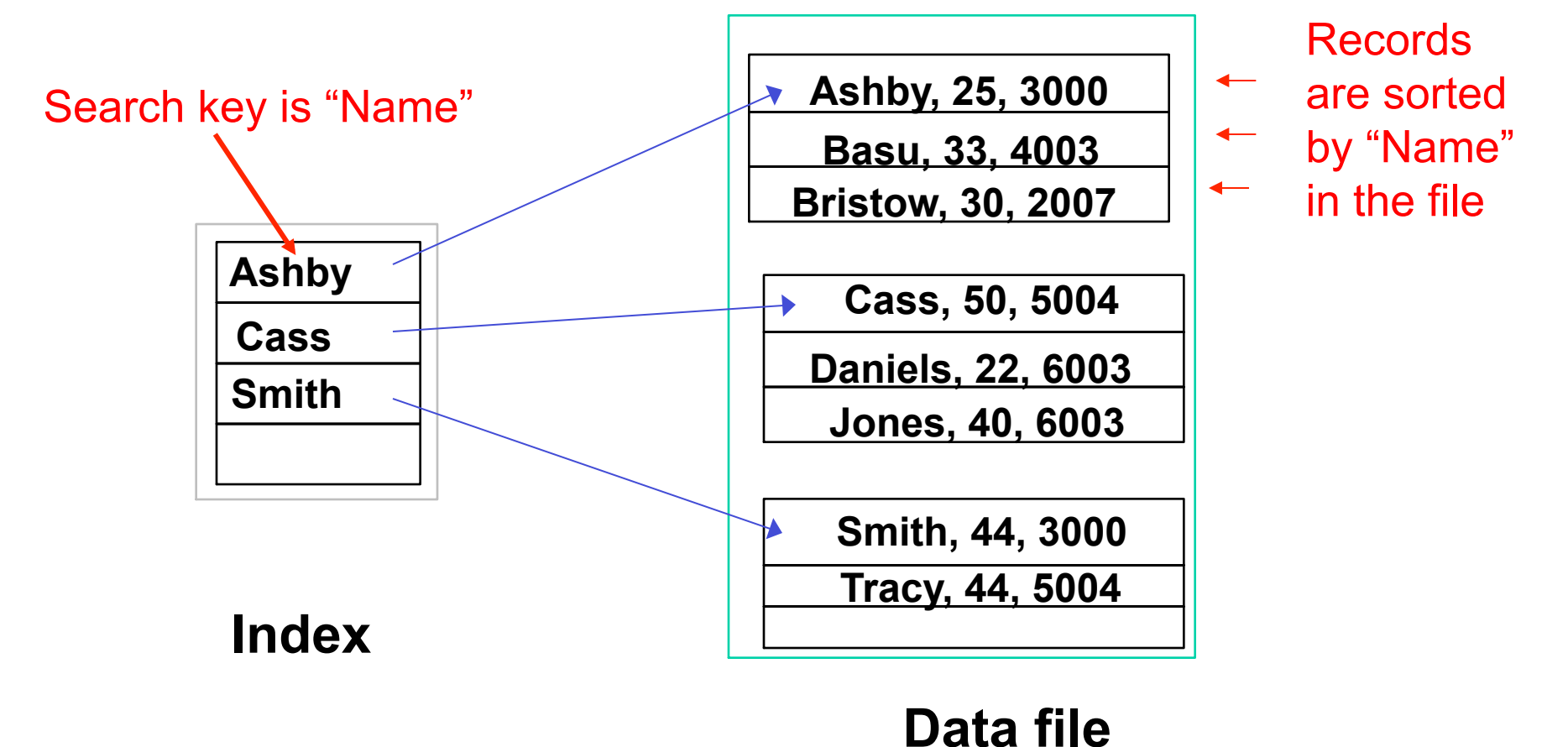

# Example: Search key is not the primary key

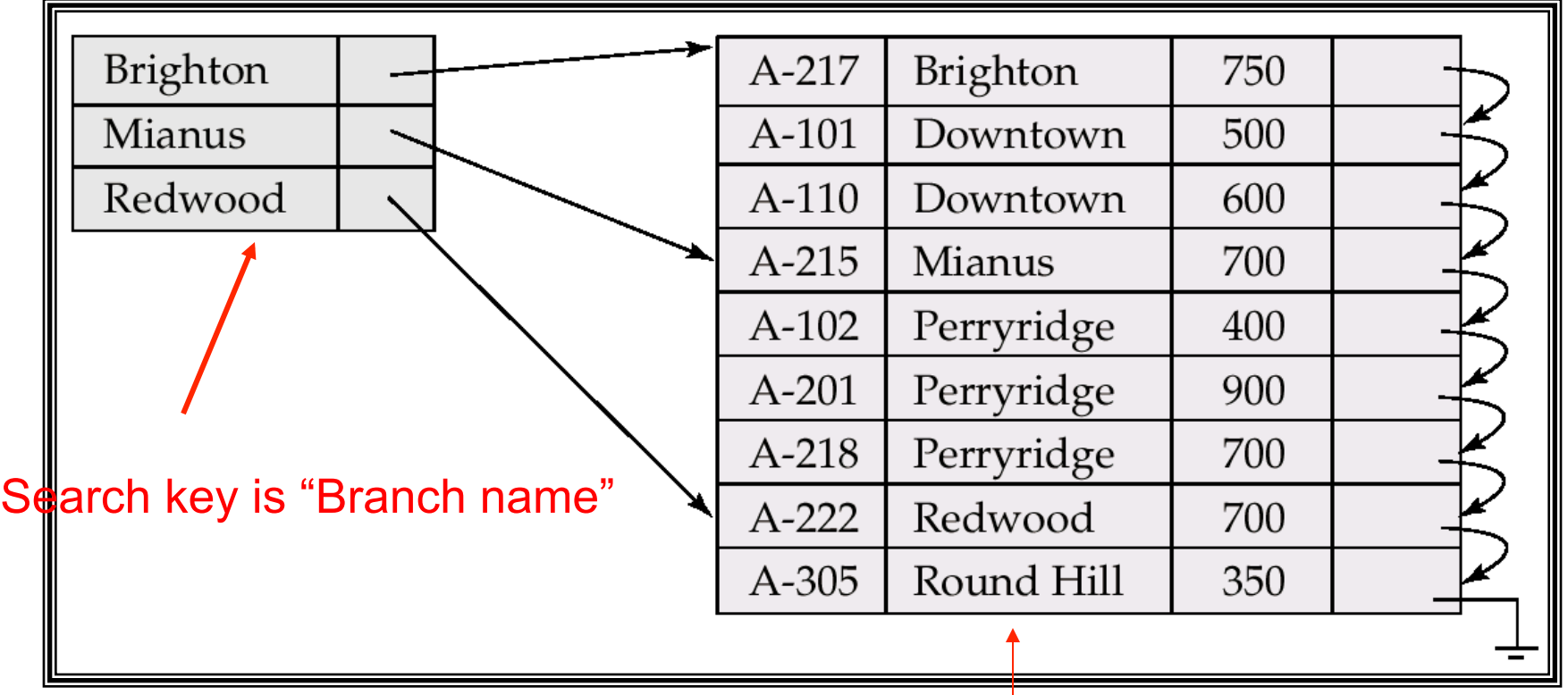

**Records** are sorted by "Branch name" in the file

# Dense vs. Sparse Indexes

- Dense: Index record appears for every search-key value in the file
	- One per record in sequential file
- Index records for only some search-key values
	- *Applicable when records are sequentially ordered on search-key*

# Example: Dense Index

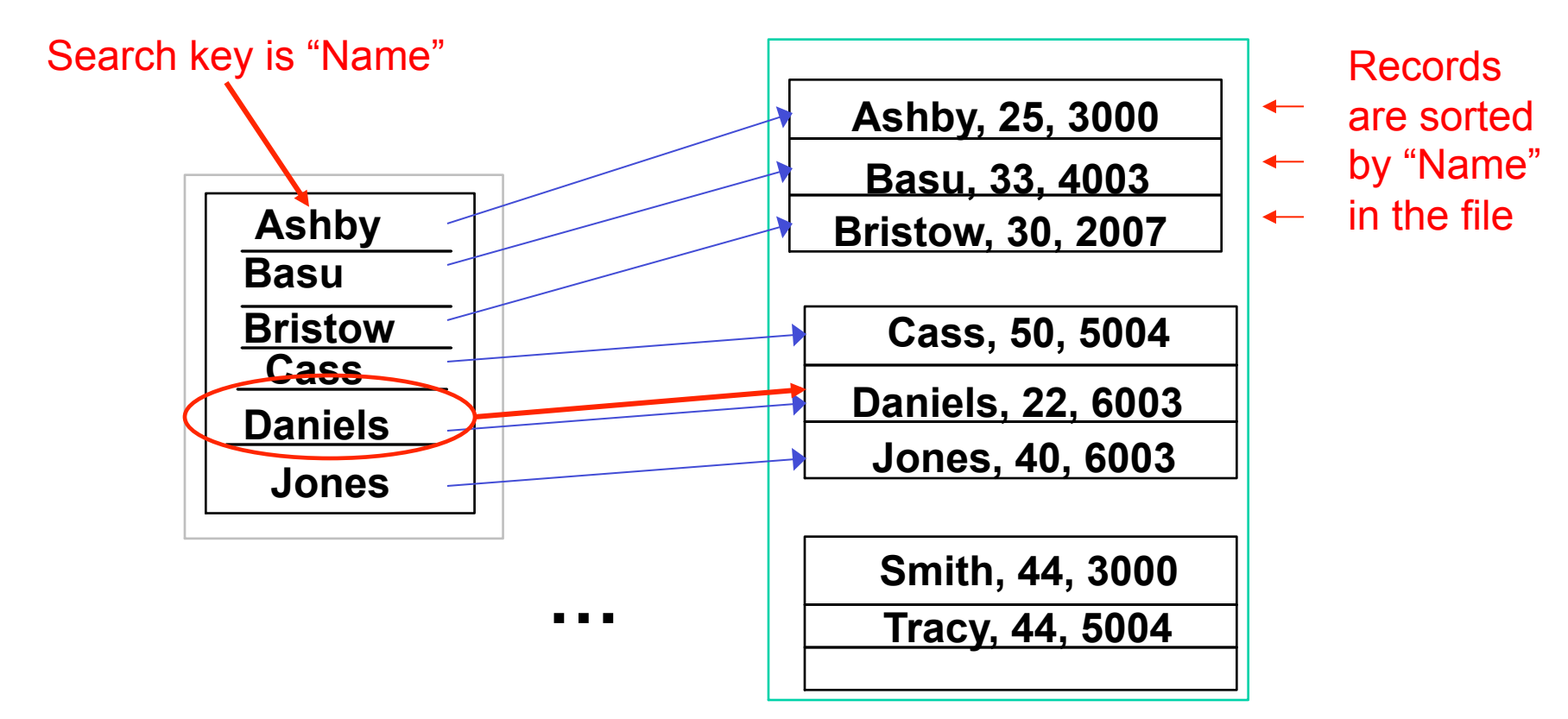

To find tuple with Name = Daniels

- –Search index blocks for Daniels
- –Follow associated pointer

# Example: Dense Index

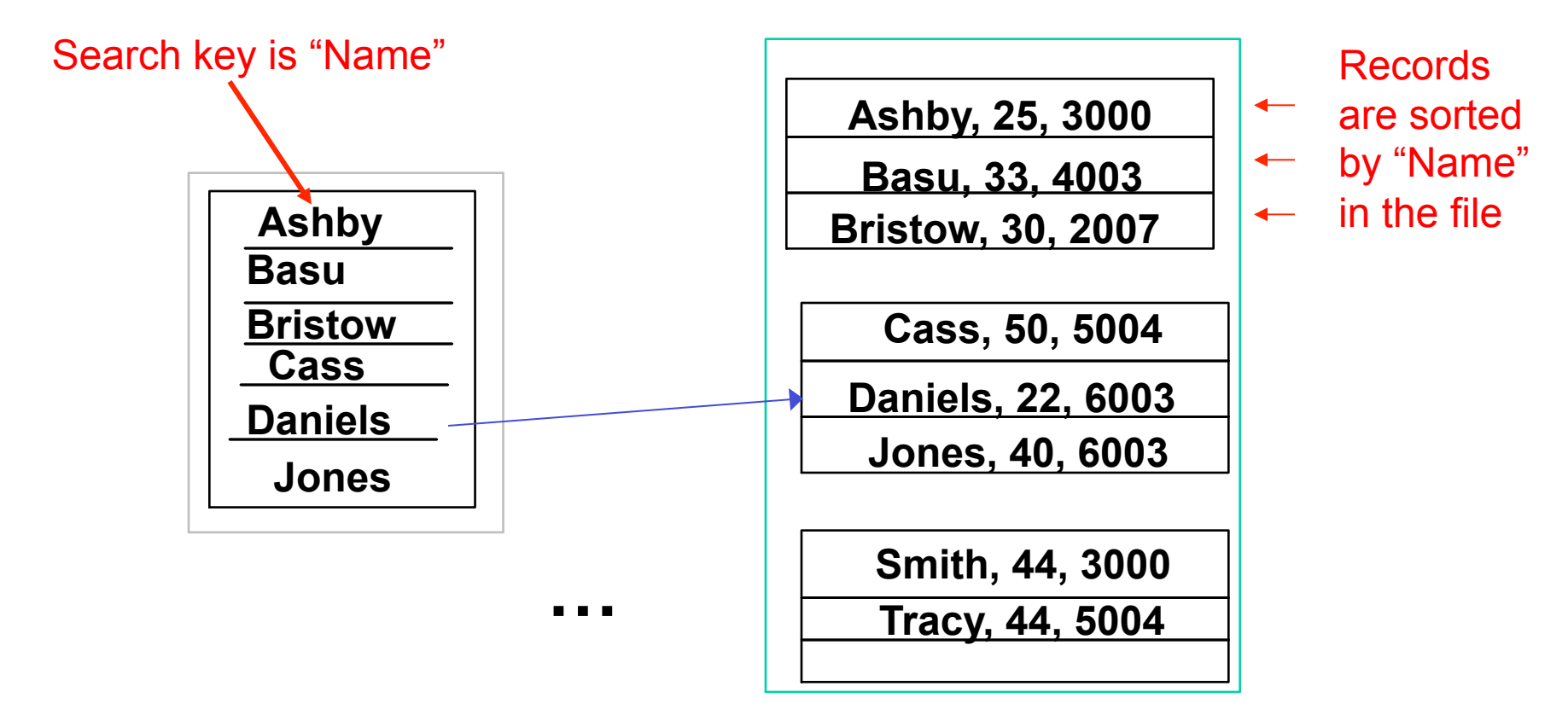

*Since the search keys are in the same sorted order as the file, what are the benefits of using a dense index?* 

#### Dense Indexes: Advantages

*There are several factors that make dense indexes more efficient than it seems:* 

- Number of index blocks usually small compared with the number of data blocks – if index is too large, use sparse index instead
- Since keys are sorted, binary search can be used
- Index may fit in memory
	- *Queries asking only for search key can be evaluated in memory*
	- *Queries asking for other attributes require only 1 disk I/O*

# Dense Indexes: Down to the Numbers

- R has 1,000,000 tuples
- 10 tuples per 4096 byte block -- > 4096\*100,000 blocks = **400MB**
- Key field: 30 bytes; Pointer: 8 bytes
- How big is a dense index for R? 1,000,000 \* 38 bytes = **40MB** = 10,000 blocks
- How many block accesses are required to find a search key?

 $-$  log<sub>2</sub>(10000) =  $-13$  – need 13-14 block accesses

#### Dense Index: Another Example

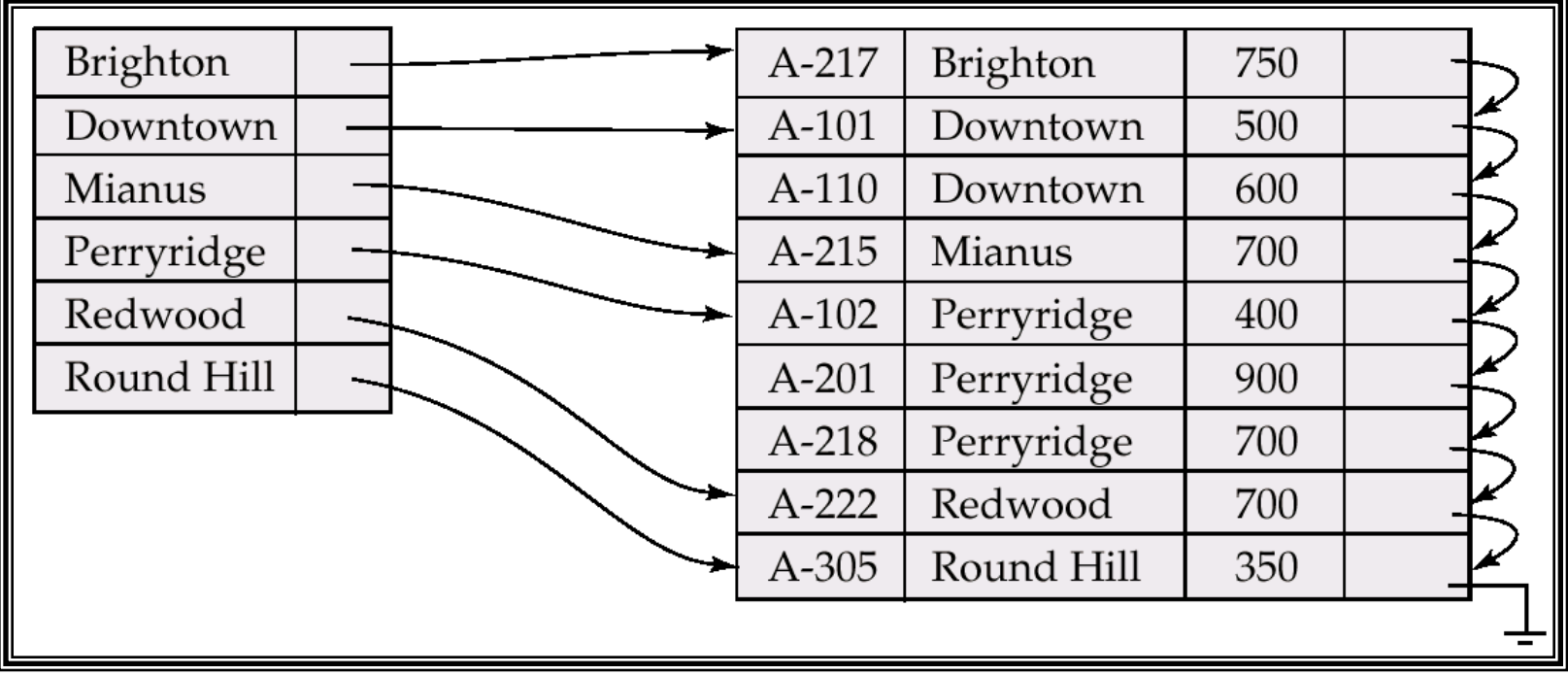

# Example: Sparse Index

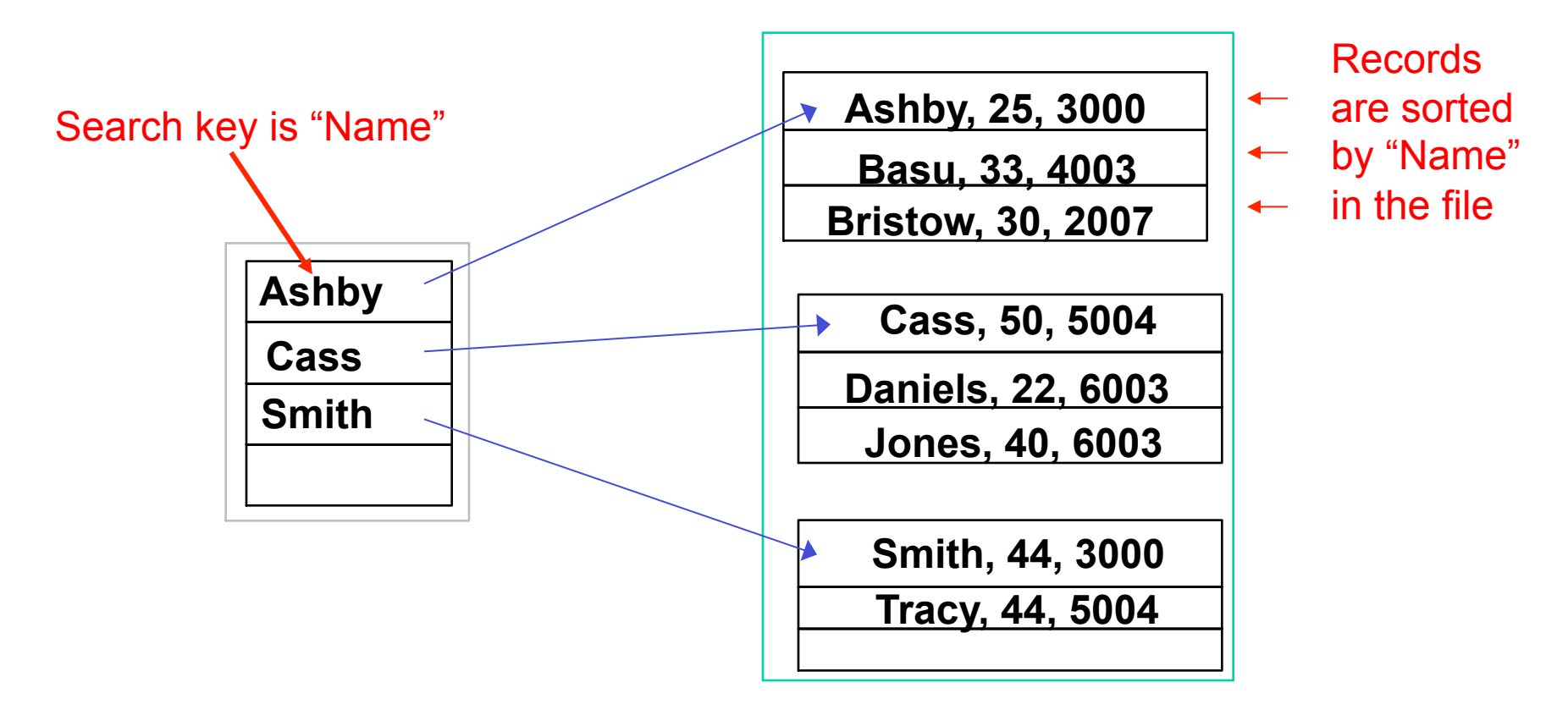

If dense index is *too large* use sparse index instead

–One search key per data block

*How to locate a record with search-key value K?* 

#### Sparse Index: Locating a Record

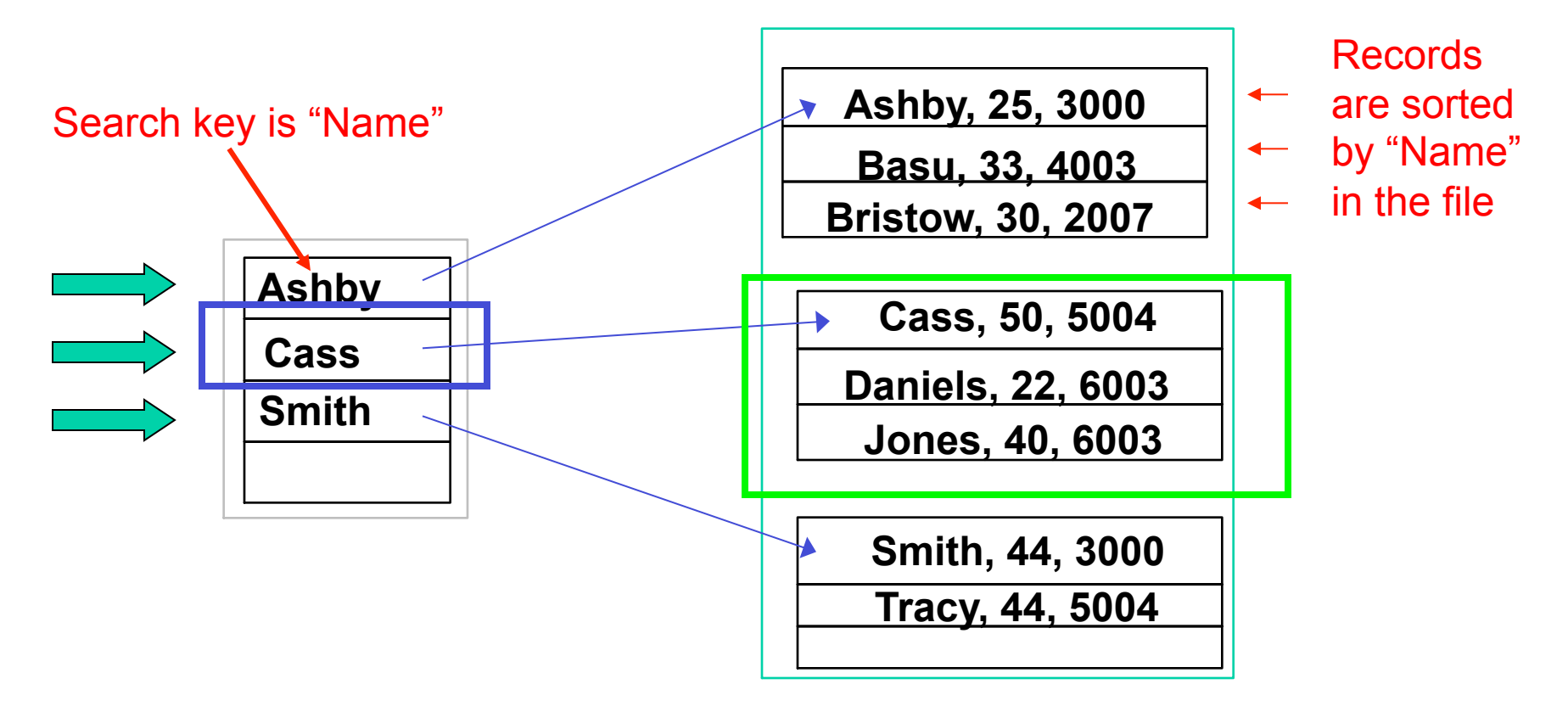

*K = Jones* 

*Find largest search key <= K Use binary search within that block* 

# Sparse Indexes: Down to the Numbers

- R has 1,000,000 tuples
- 10 tuples per 4096 byte block 100,000 data blocks
- 100 key-pointer pairs in one index block
- How big is a sparse index for R? 100,000/100 = 1,000 blocks = **4MB**

*More likely to fit in memory* 

# Example of Sparse Index Files

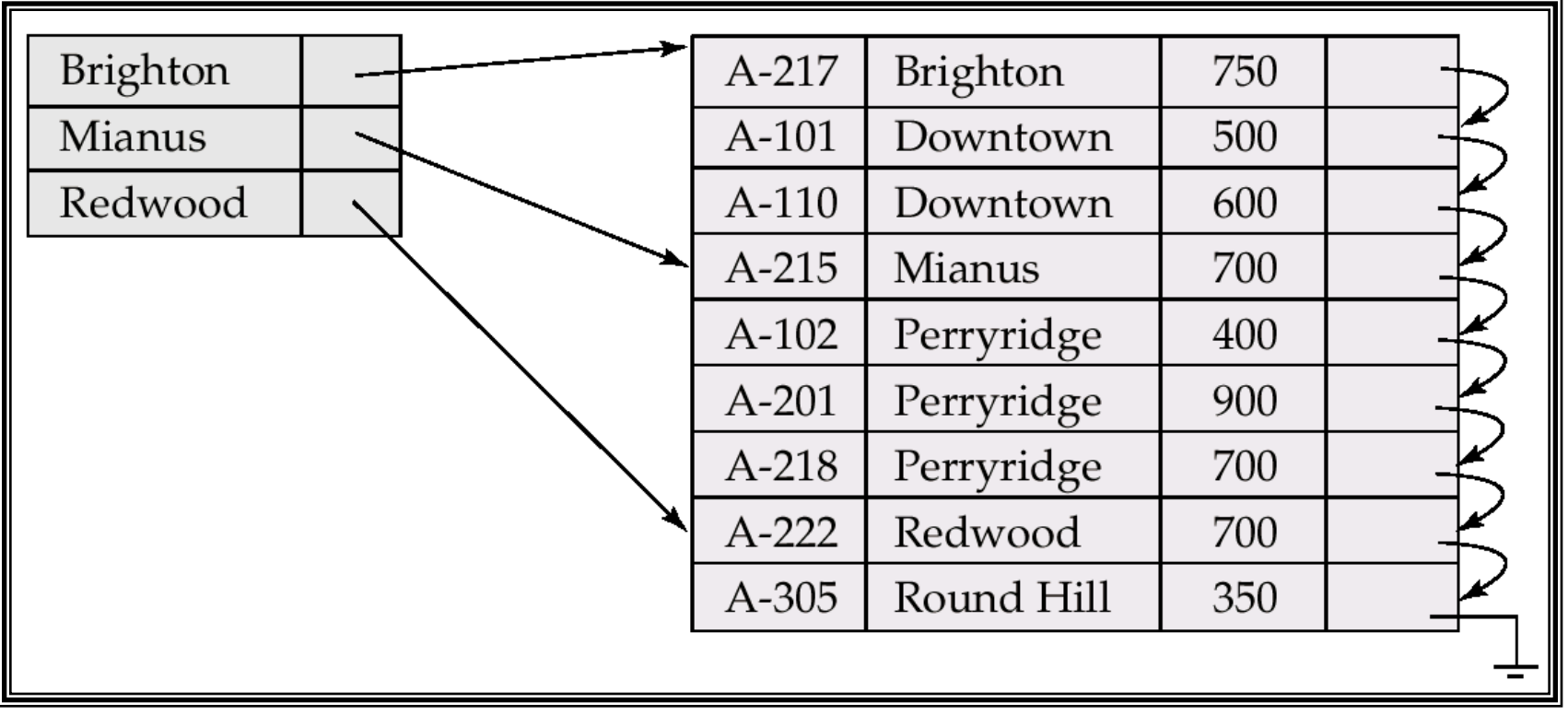

# Challenge Exercise

• Suppose blocks hold either 3 data records, or 10 key-pointer pairs. As a function of the number of records *n*, how many blocks do we need to hold

1) The data file *n/3* 

and

2) A dense index? 3) A sparse index? *n/10 n/30 Total = n/10 + n/3 = 13n/30 Total = n/30 + n/3 = 11n/30* 

# Challenge Exercise

• Suppose blocks hold either 3 data records, or 10 key-pointer pairs. As a function of the number of records *n*, how many blocks do we need to hold

#### 1) The data file and *n/3*

2) A dense index? *n/10 Total = n/10 + n/3 = 13n/30*  Should contain one index record per *data record*, a total of n index records. Since we can fit 10 of those in a block, we need a total of n/10 blocks 3) A sparse index? Should contain one index record per *data block*, a total of n/3 index records. Since we can fit 10 of those in a block, we need a total of (n/3)/10 blocks *n/30 Total = n/30 + n/3 = 11n/30* 

# Multilevel Index

- Index can cover many blocks expensive to locate search key even using binary search
- If primary index does not fit in memory, access becomes expensive.
- To reduce number of disk accesses, *put an index on the index* 
	- treat primary index on disk as a sequential file (inner index)
	- construct a sparse index on primary index (outer index)
- If even outer index is too large to fit in main memory, yet another level of index can be created, and so on.
- Indices at all levels must be updated on insertion or deletion from the file.

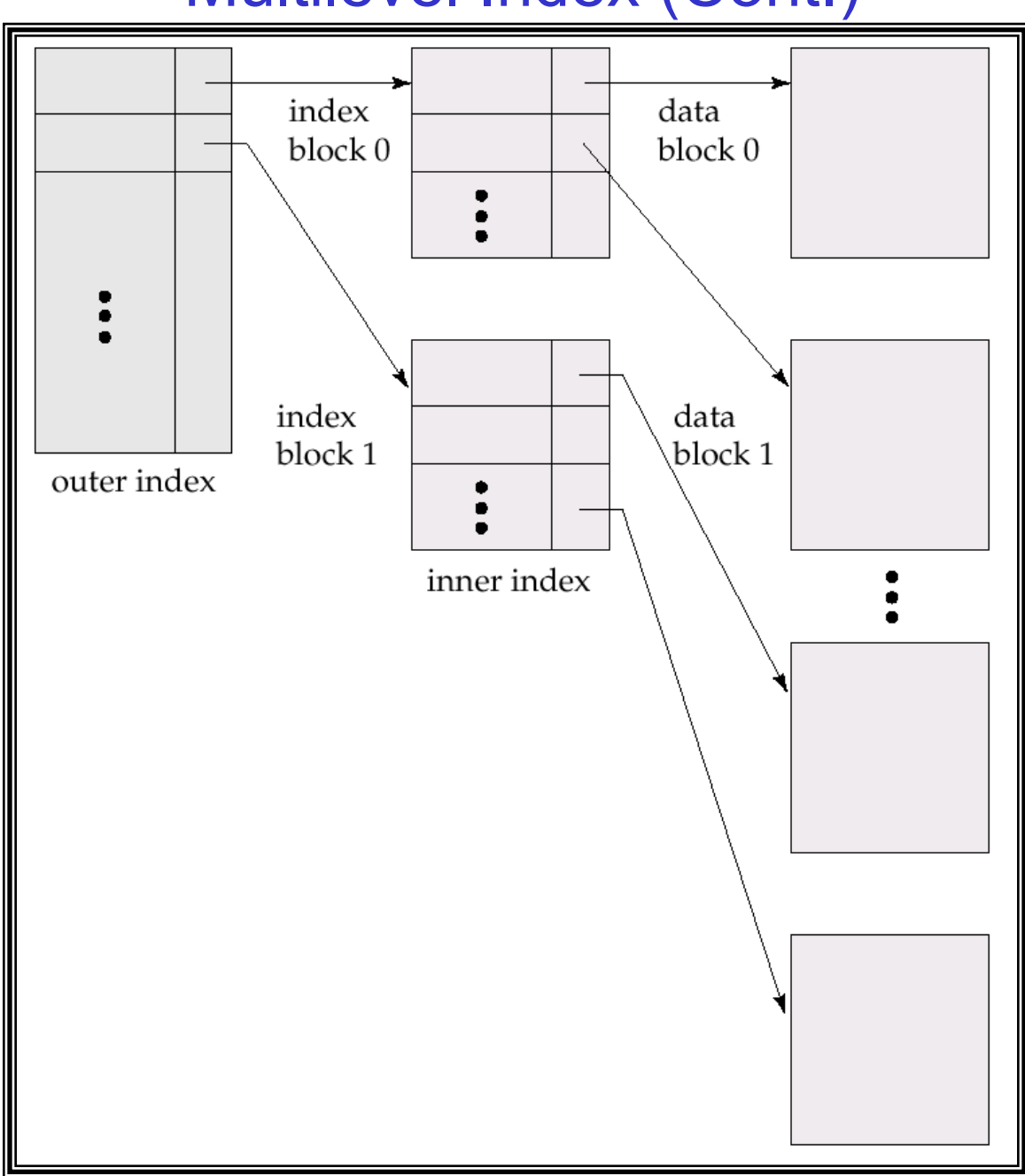

#### Multilevel Index (Cont.)

#### A Multi-Level Index

**Directory** 

**Looking on the Web for pages about Digital Art** 

**Web = billions of page** 

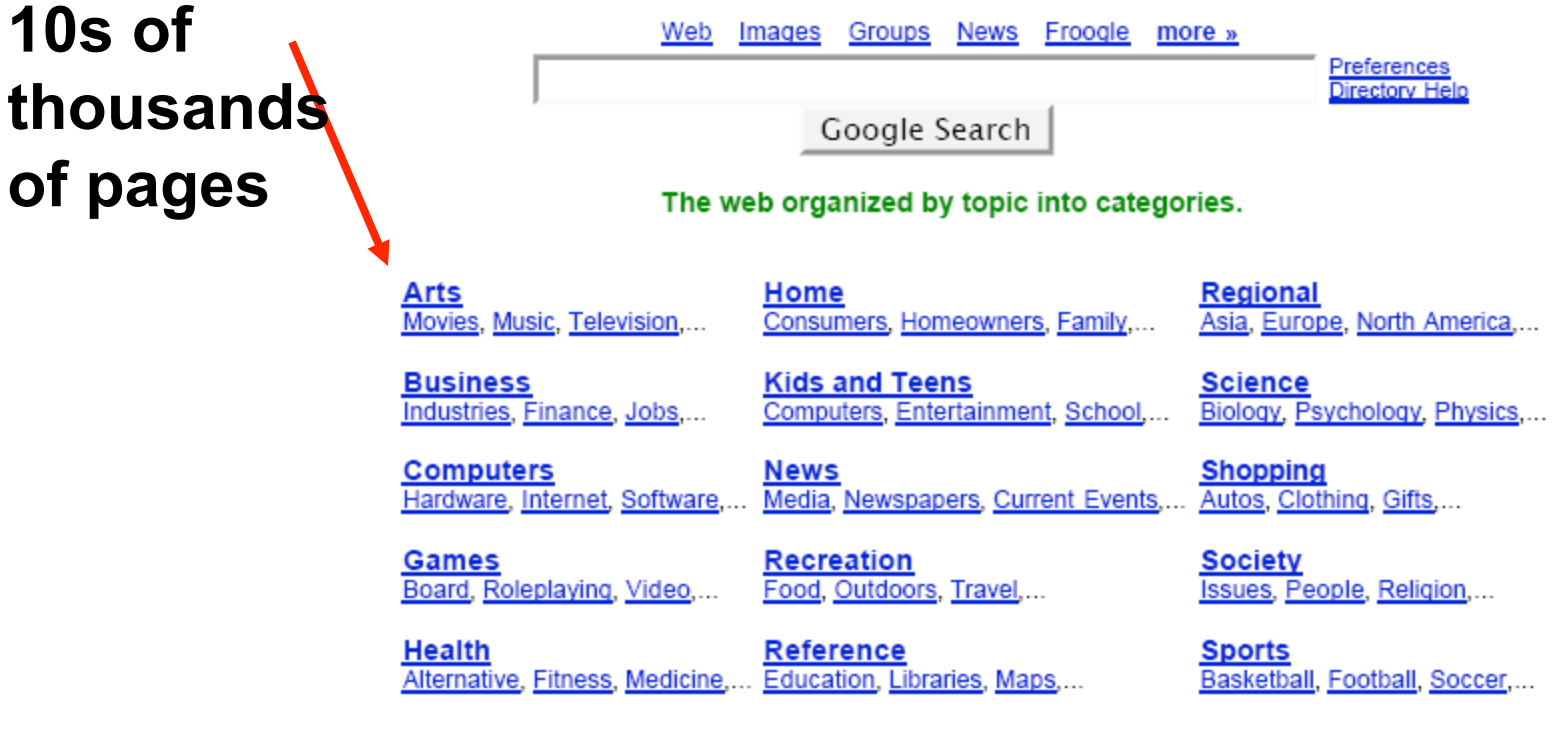

**World** Deutsch, Español, Français, Italiano, Japanese, Korean, Nederlands, Polska, Svenska, ...

# A Multi-Level Index (cont.)

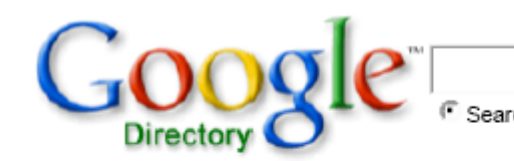

Search only in Arts C Search the Web

Google Search

#### Arts

Go to Directory Home

#### Categories

Directories (431) News and Media (8) Animation (22639) Online Writing (6538) Antiques (1063) Education (2631) **341 pages** Architecture (4263)<br> **341 pages** Art History (3171) Entertainment (272) Organizations (500) Events (29) People (28462) Genres (1383) Performina Arts (36204) Periods and Movements (81) Graphic Design (641) Bodyart (1298) Humanities (325) Photography (5686) Chats and Forums (36) Illustration (2364) Radio (3177) Classical Studies (706) Libraries (44) Regional (9) <u>Comics</u> (7228) <u>Literature</u> (40636) Rhetoric (14) Magazines and E-zines (496) Costumes (60) Felevision (23258) Crafts (7373) **Movies** (75084) Theatre (6279) Cultures and Groups (6) Museums (964) <u> Fypography</u> (114) Dance (6163) **Music (133450)** Video (284) Design (3145) Myths and Folktales (679) Visual Arts (17351) <u>Diqital</u> (348) Native and Tribal (393) <u>Writers Resources</u> (3305) Related Category:

Business > Arts and Entertainment (19899)

• You can go directly to "Digital" -- no need to scan all the 10s of thousands pages

### Multi-Level Indexes: Down to the Numbers

- R has 1,000,000 tuples
- 10 tuples per 4096 byte block 100,000 data blocks
- 100 key-pointer pairs in one index block
- First-level index:  $100,000/100 = 1,000$  blocks
- How big is a second-level index for R? – 1,000/100 = 10 blocks *Surely fits in memory!*
- 2 disk I/O per lookup
	- 1<sup>st</sup> access to memory
	- 1 I/O to access first-level index
	- 1 I/O to access data block

# Managing Indexes During Data Modifications

- So far we considered indexes as a *packed* sequence of blocks
- As data is modified, index records are inserted, deleted and updated
- Alternatives similar to *file organization* for sequential files:
	- Create overflow blocks extensions of the primary block without entry in sparse index
	- Insert new block in the sequential order need entry in sparse index
	- If there is no space, slide records to adjacent blocks. If adjacent blocks are too empty, they can be combined

# Index Updates: Summary

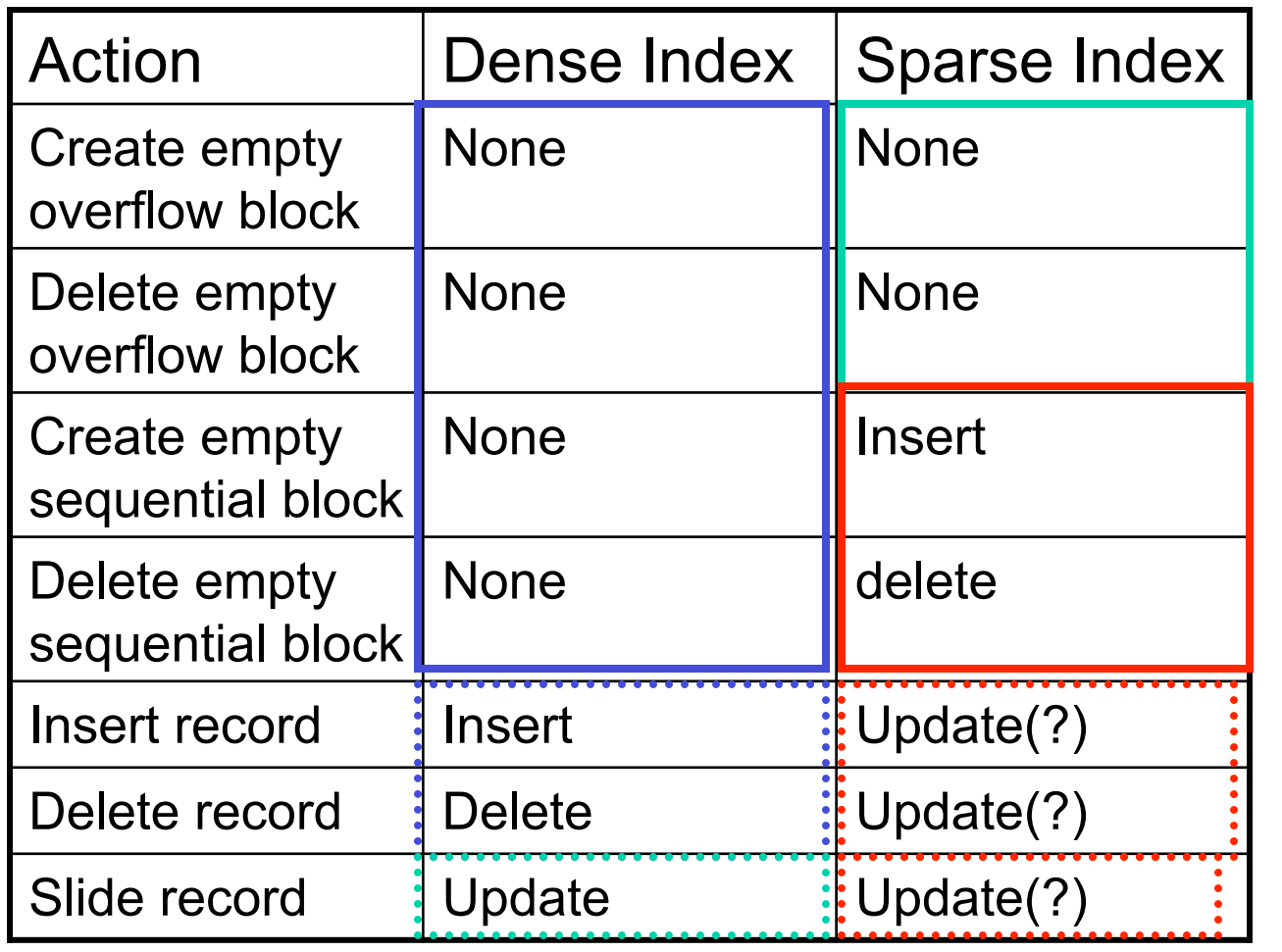

**no affect on dense indexes – they point to records** 

**no affect on sparse indexes – they point to primary blocks** 

**Need to create/delete entry for new block** 

**Typically no effect, except: adding 1st record in block; delete last record in block or record with search key** 

# Index Update: Deletion

- If deleted record was the only record in the file with its particular search-key value, the search-key is deleted from the index also.
- Single-level index deletion:
	- Dense indices deletion of search-key is similar to file record deletion.
	- Sparse indices if an entry for the search key exists in the index, it is deleted by replacing the entry in the index with the next search-key value in the file (in search-key order). If the next search-key value already has an index entry, the entry is deleted instead of being replaced.

# Index Update: Insertion

- Single-level index insertion:
	- Perform a lookup using the search-key value appearing in the record to be inserted.
	- Dense indices if the search-key value does not appear in the index, insert it.
	- Sparse indices if index stores an entry for each block of the file, no change needs to be made to the index unless a new block is created. In this case, the first search-key value appearing in the new block is inserted into the index.
- Multilevel insertion (as well as deletion) algorithms are simple extensions of the single-level algorithms

# Sparse vs. Dense Index Files

- Sparse uses less space and incurs less maintenance overhead for insertions and deletions.
- Generally slower than dense index for locating records.
- Good tradeoff: sparse index with an index entry for every block in file, corresponding to least searchkey value in the block.

### *Secondary/Unclustered* Indexes

•Useful to have multiple indexes for a table -- can only have one order for data blocks

•Secondary indexes serve the same purpose as primary indexes, but search key specifies an order different from the sequential order of the file

Search key is "Age"

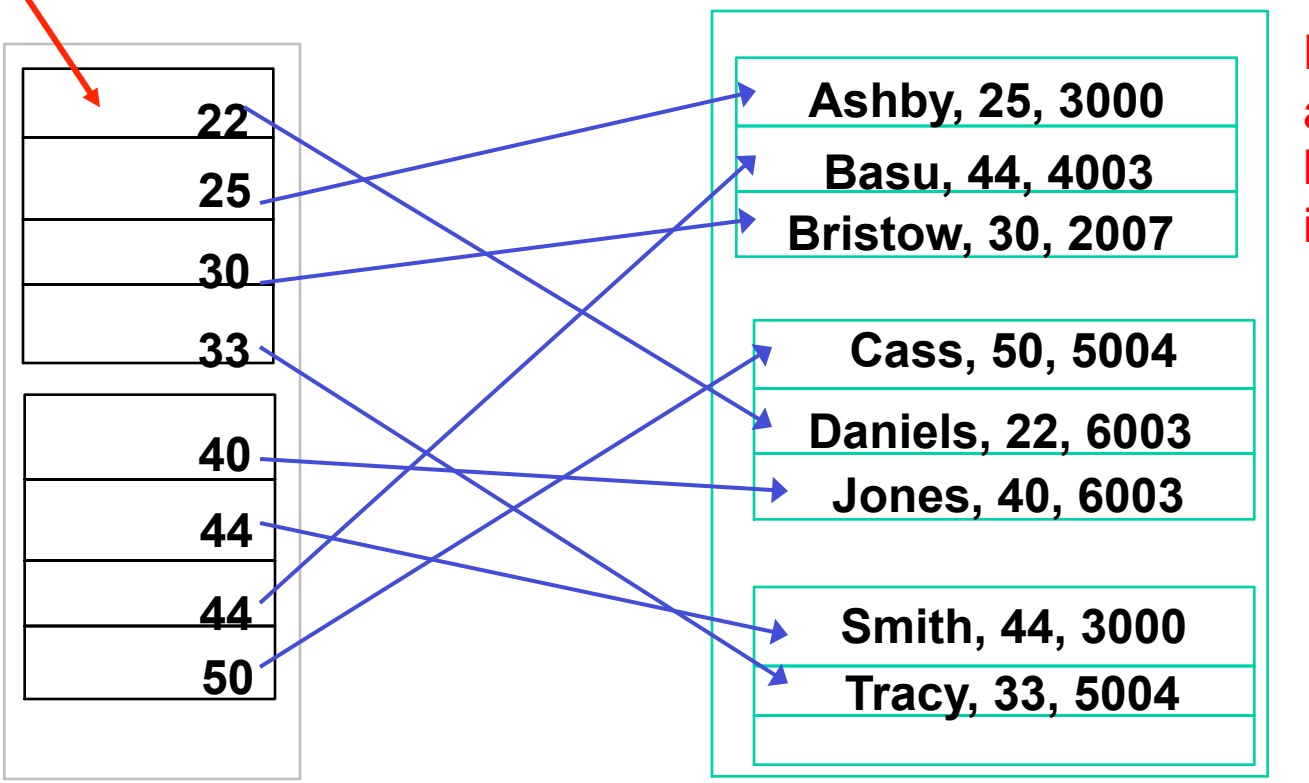

Records are sorted by "Name" in the file

# More on Secondary Indexes

- Secondary indexes are always dense
- It makes no sense to talk of a sparse secondary index
	- Can't use it to predict the location of any record not mentioned in the index – can't find the record without scanning the whole file!

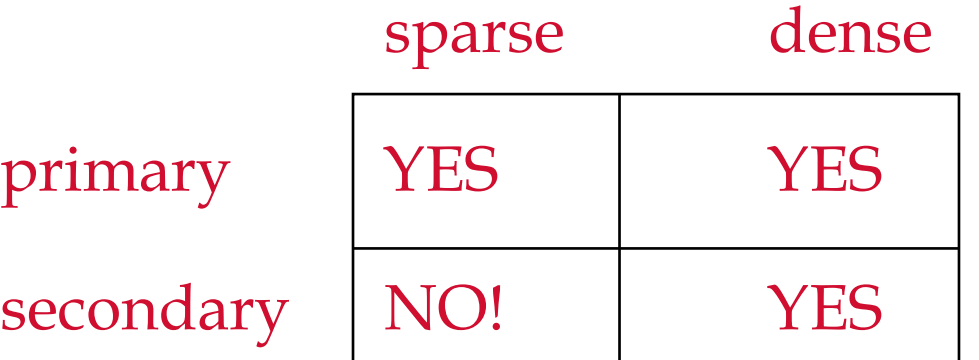

#### Secondary Index on *balance* field of *account*

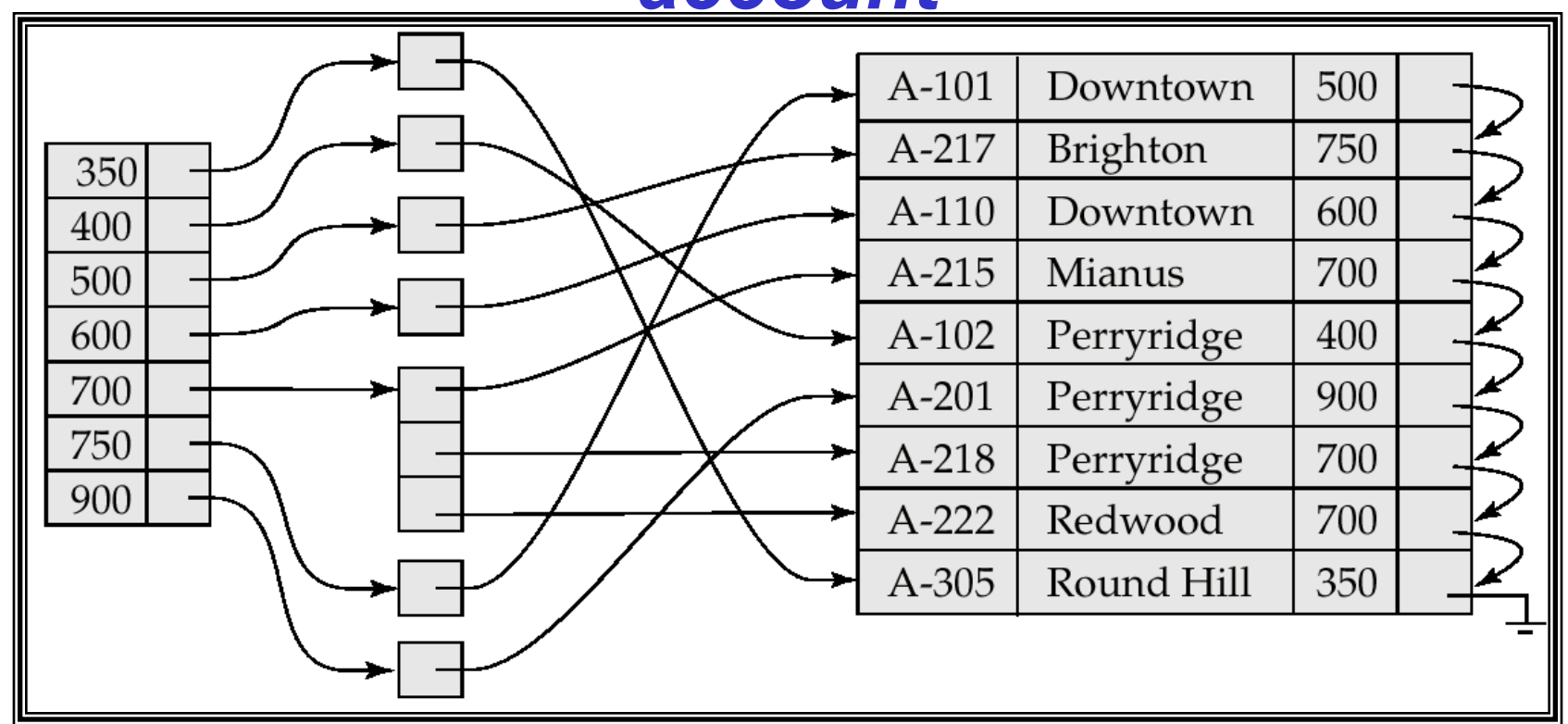

• **Secondary indices may have duplicate search keys – several accounts with the same balance** 

•**To avoid space wastage, create another level of indirection – do not repeat the search key value** 

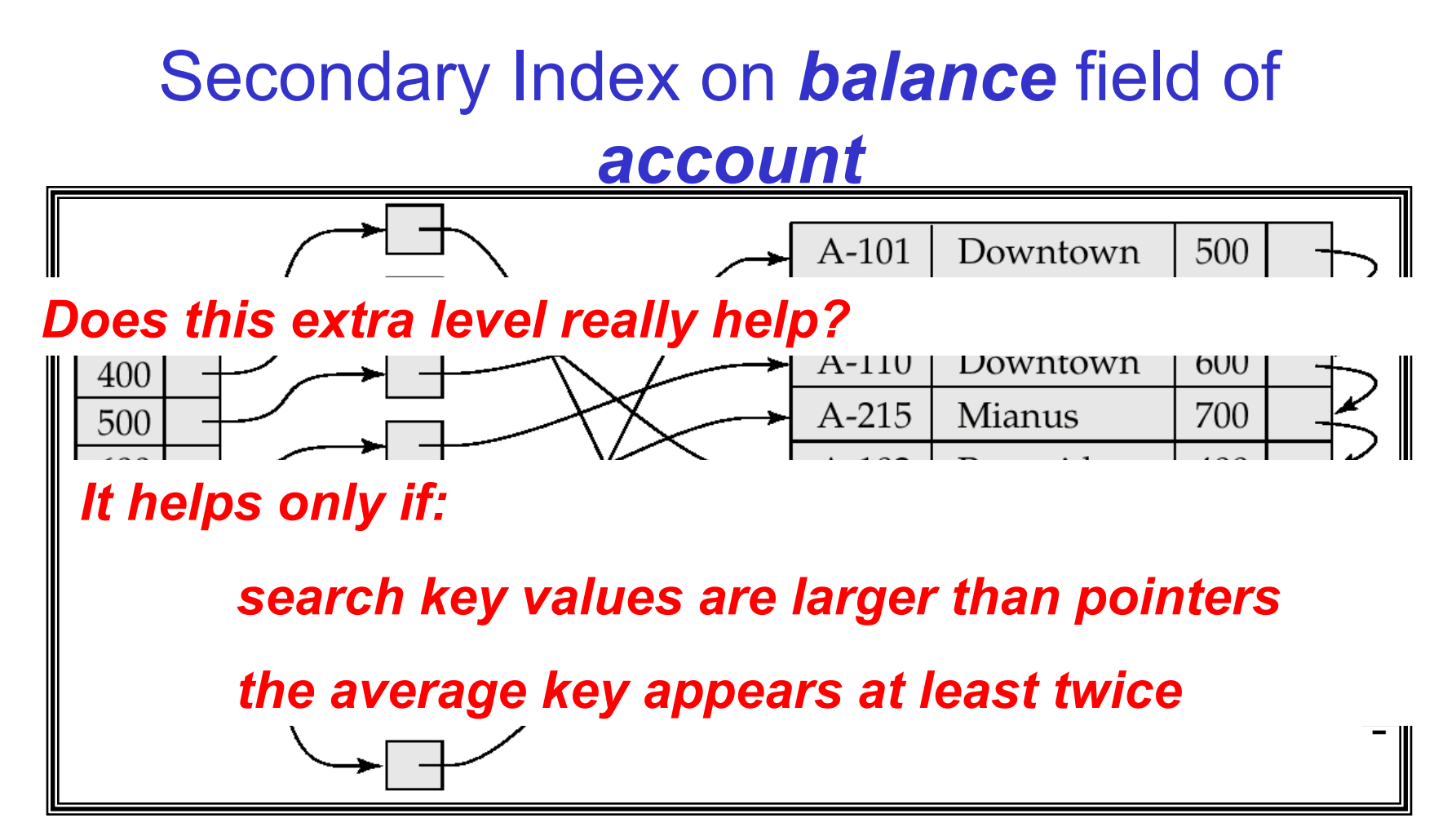

• **Secondary indices may have duplicate search keys – several accounts with the same balance** 

•**To avoid space wastage, create another level of indirection – do not repeat the search key value** 

# Primary and Secondary Indexes

- *Secondary indices have to be dense.*
- When a file is modified, every index on the file must be updated: updating indices imposes overhead on database modification.
- Sequential scan using primary index is efficient, but a sequential scan using a secondary index is expensive
	- each record access may fetch a new block from disk

### Answering Queries using the Index

• When queries have multiple conditions, and each condition has a secondary index, we can find the bucket pointers by *intersecting the sets of pointers* (in memory) and *retrieve only records pointed to by the intersection* 

#### Example

Select title From movie

Where studioName='Disney' and year=1995

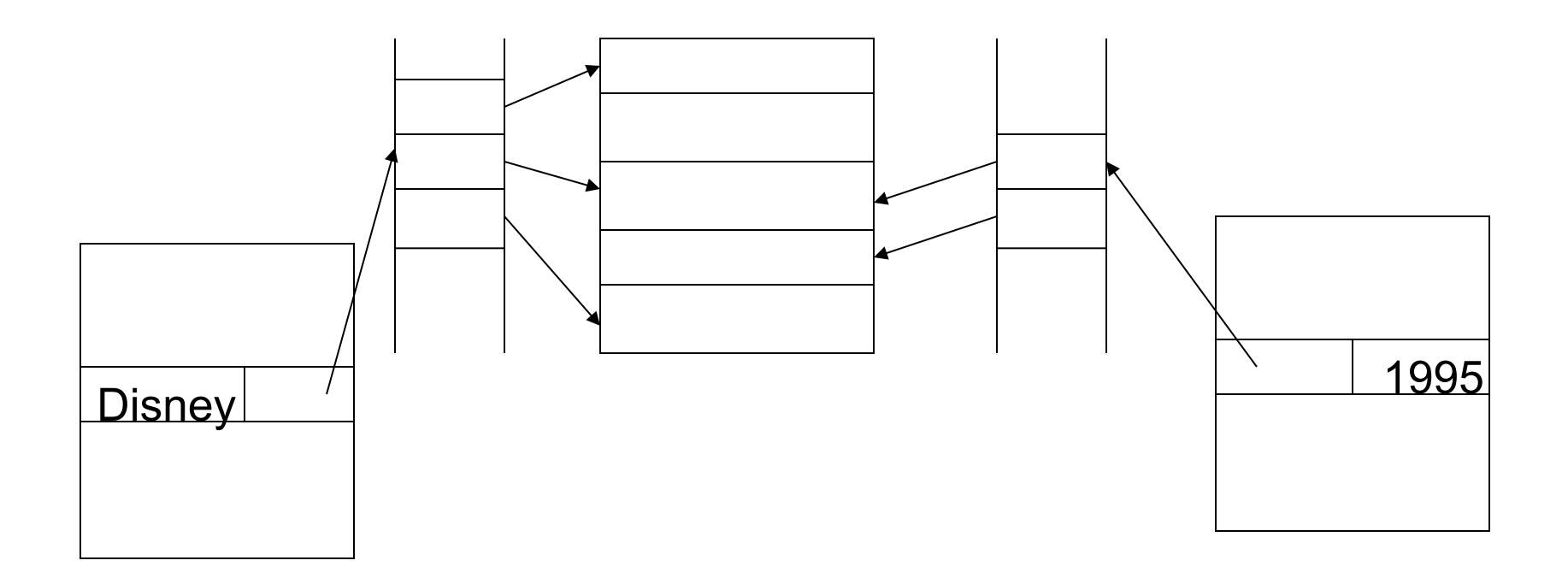

# Composite Search Keys: Four dense, secondary indices on a table

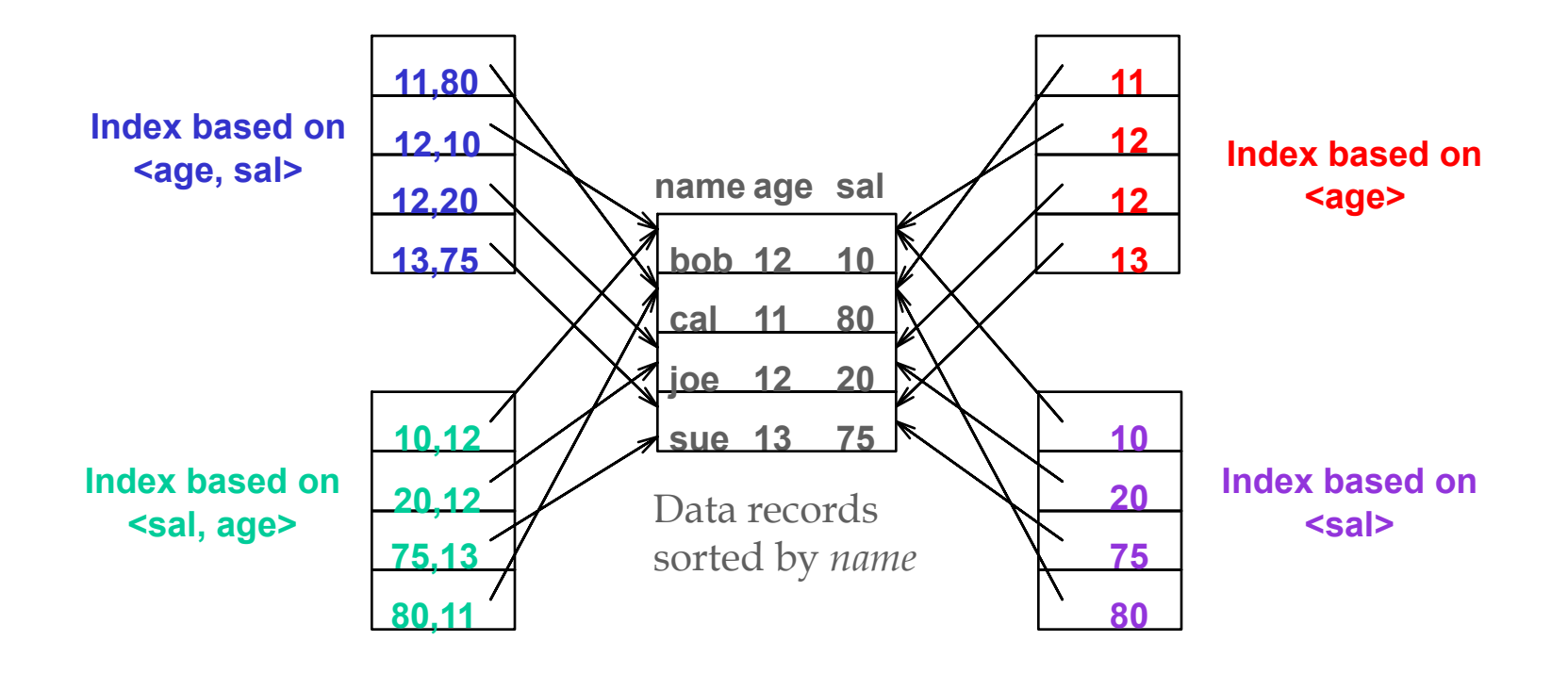

#### Using Composite Search Keys

#### Which index can you use for each of these queries?

- age =  $20$
- age = 20 and sal =  $20$
- age=20 and sal > 10
- age  $> 20$  and sal  $> 30$

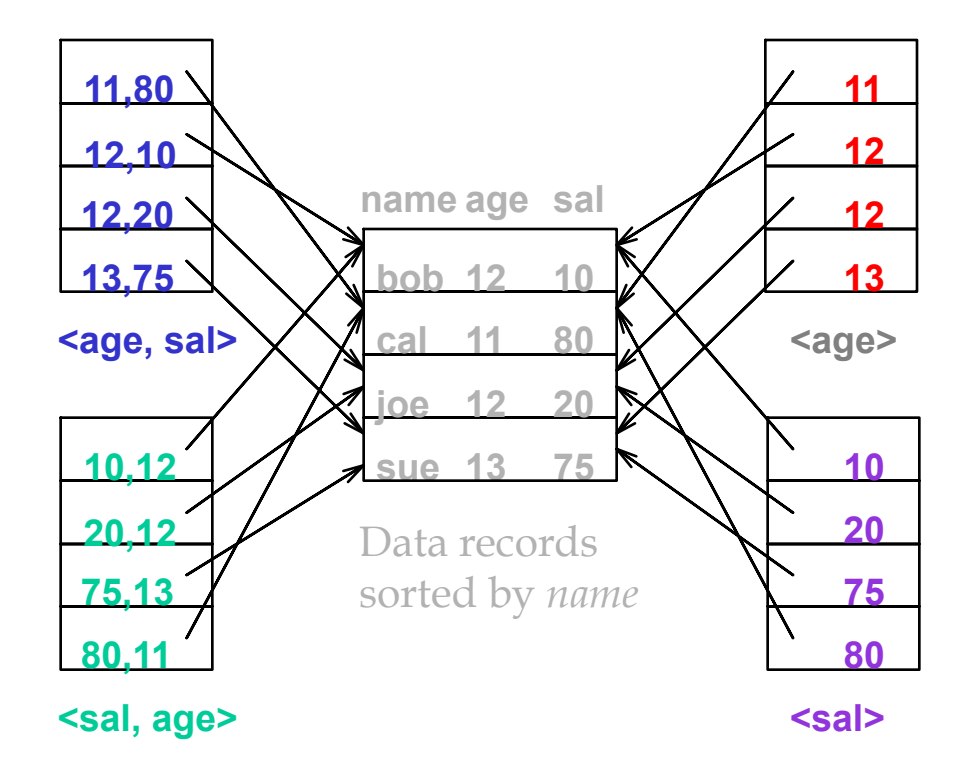

# B+-Tree Index Files

B+-tree indices are an alternative to indexed-sequential files.

- Disadvantage of indexed-sequential files: performance degrades as file grows
	- Many overflow blocks are created---periodic reorganization of entire file is required.
- Advantage of B<sup>+</sup>-tree index files:
	- Automatically reorganizes itself with small, local, changes, in the face of insertions and deletions – no need for overflow blocks!
	- Reorganization of entire file is not required to maintain performance.
	- Supports equality and range-searches efficiently
- Disadvantage of B<sup>+</sup>-trees:
	- extra insertion and deletion overhead, space overhead.
- *Advantages of B+-trees outweigh disadvantages, and they are used extensively*.

# B+-Tree Index Files (Cont.)

A B+-tree is a rooted tree satisfying the following properties:

- All paths from root to leaf are of the same length – a balanced tree (remember from Algorithms!)
- Minimum 50% occupancy (except for root)
	- $-$  Leaf:  $\lceil$  (n-1)/2  $\rceil$  <= occupancy <= n-1
	- Non-leaf:  $\lceil n/2 \rceil$  <= occupancy <= n
- n is fixed for a given tree

# Example B+ Tree

- $\cdot$  n=5
- Search-keys in a node are ordered
- Pointers to nodes or records

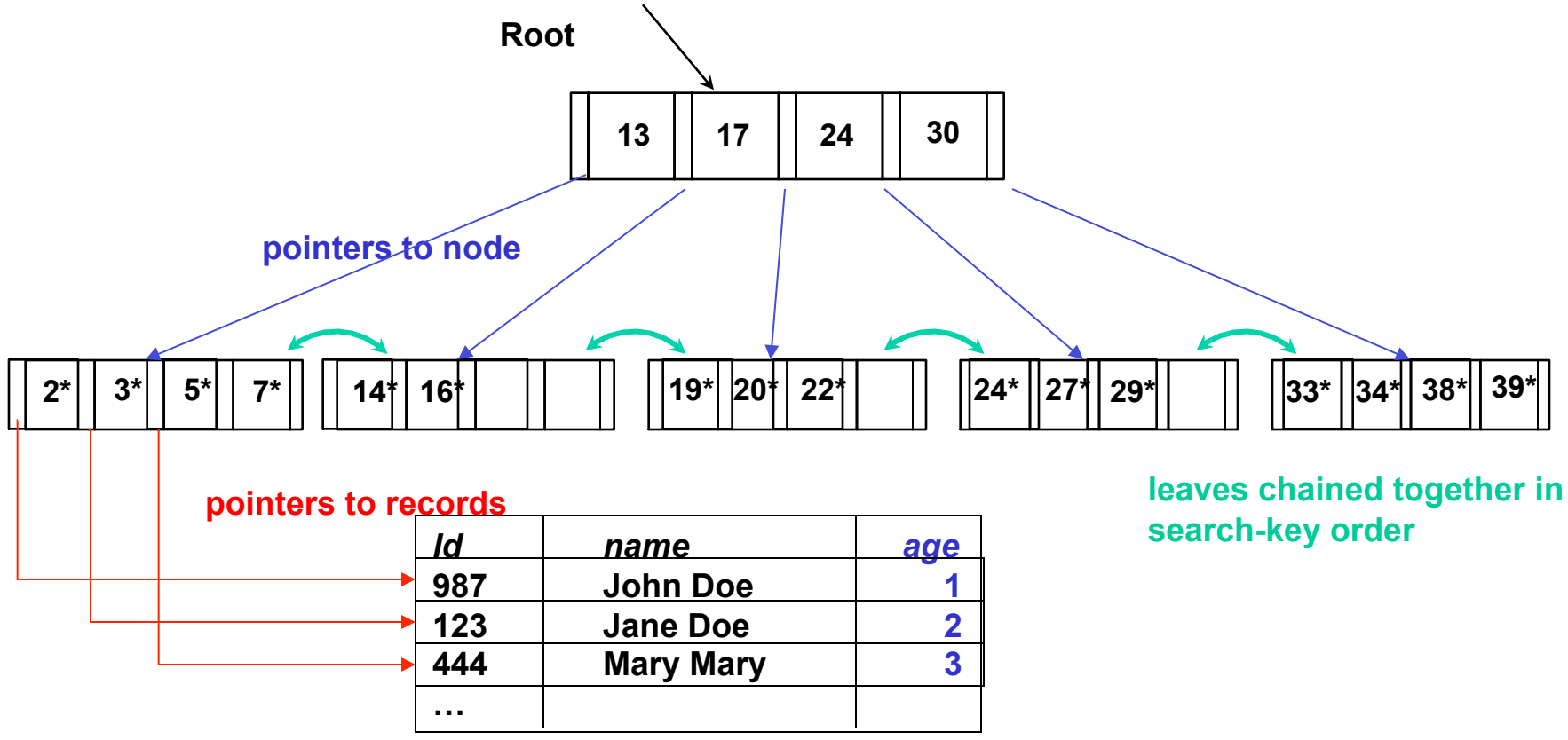

#### Search over B+ Tree

- Search begins at root, and key comparisons direct it to a leaf
- Search for  $5^*$ , 15 $^*$ , all data entries  $>= 24^*$  ...

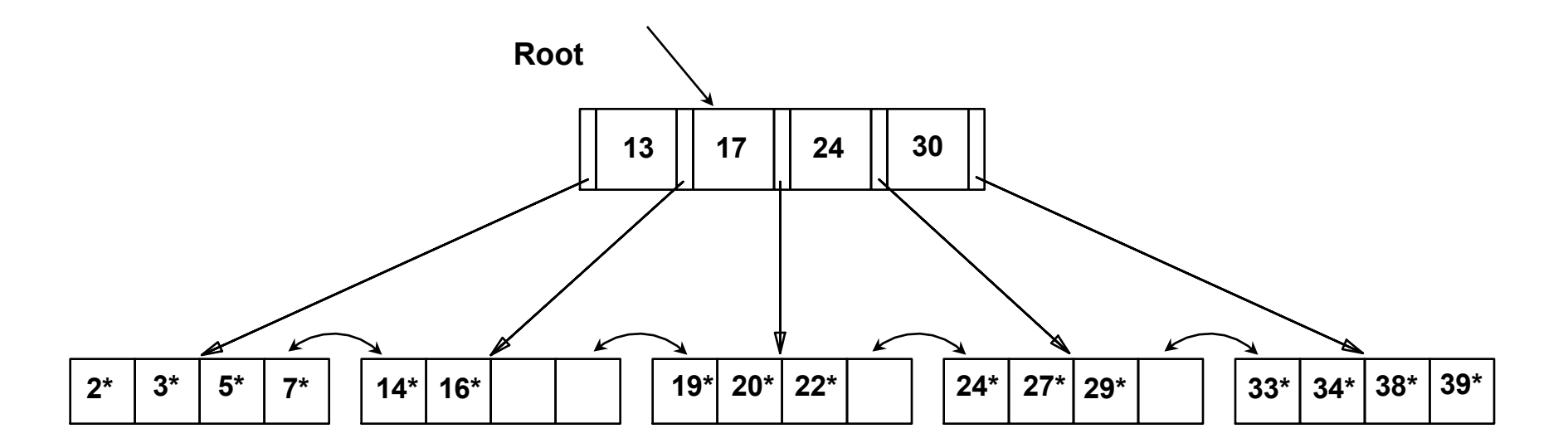

*Based on the search for 15\*, we know it is not in the tree!* 

#### B+ Trees in Practice

- Typical n: 198. Typical fill-factor: 67%.
	- $-$  average fanout = 198\*.67 = 133
- Typical capacities:
	- $-$  Height 4: 133<sup>4</sup> = 312,900,700 records
	- Height 3:  $133^3 = 2,352,637$  records
- Can often hold top levels in buffer pool:
	- $-$  Level 1 = 1 page = 8 Kbytes
	- $-$  Level 2 = 133 pages = 1 Mbyte
	- $-$  Level 3 = 17,689 pages = 133 MBytes

# Observations about B<sup>+</sup>-trees

- Since the inter-node connections are done by pointers, "logically" close blocks need not be "physically" close.
- The non-leaf levels of the B<sup>+</sup>-tree form a hierarchy of sparse indices.
- The B<sup>+</sup>-tree contains a relatively small number of levels (logarithmic in the size of the main file), thus searches can be conducted efficiently.
- *Insertions and deletions to the main file can be handled efficiently*, as the index can be restructured in logarithmic time (see textbook for details).

# B+-Tree File Organization

- Index file degradation problem is solved by using B<sup>+</sup>-Tree indices.
- Data file degradation problem is solved by using B<sup>+</sup>-Tree File Organization.
- The leaf nodes in a  $B^+$ -tree file organization store records, instead of pointers.
- Since records are larger than pointers, the maximum number of records that can be stored in a leaf node is less than the number of pointers in a nonleaf node.
- Leaf nodes are still required to be half full.
- Insertion and deletion are handled in the same way as insertion and deletion of entries in a B<sup>+</sup>-tree index.

# B+-Tree File Organization: Example

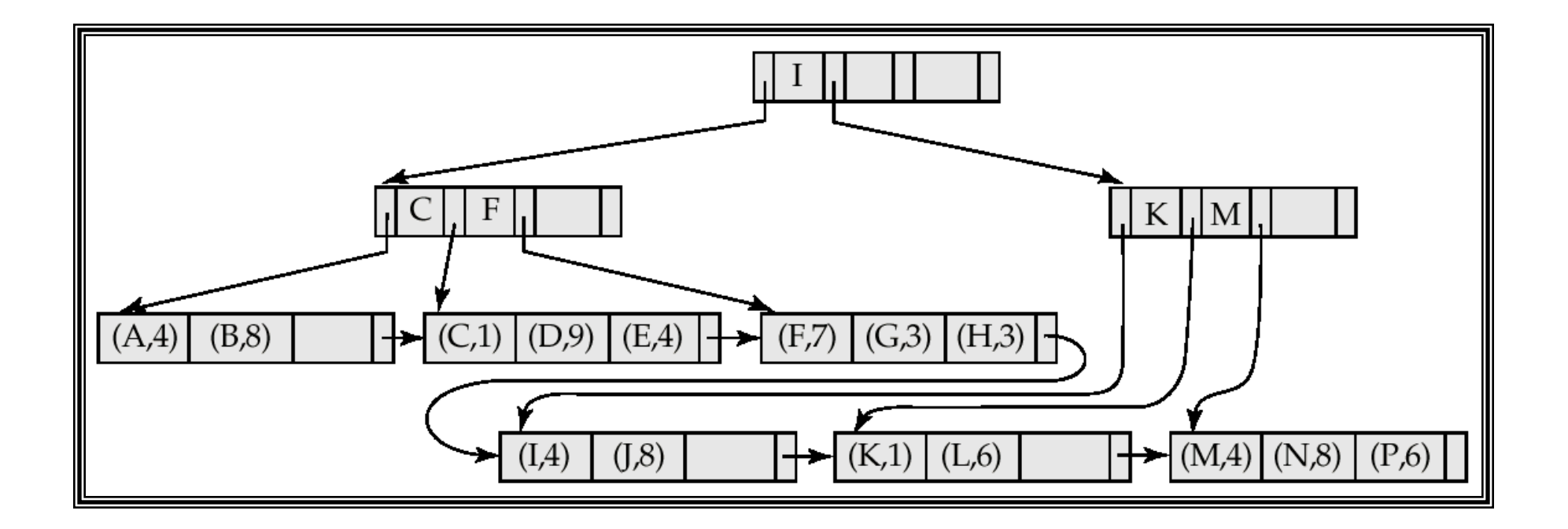

# Document Retrieval and Inverted Indexes

- How does Google work?
- Crawler goes around the Web and retrieves all documents it can find
- Retrieved docs are parsed and its words extracted
	- $-$  d1: w1, w2, w3
- $-$  d2: w1,w2,w4,w5 • Index is inverted: Word/Doc d1 d2 d3 … dn W1 1 1 0 1 W2 1 1 1 0 W3 1 0 0 0 W4 0 1 0 0 W5 0 1 0 0 **How are queries evaluated?**

#### Document Retrieval and Inverted Indexes

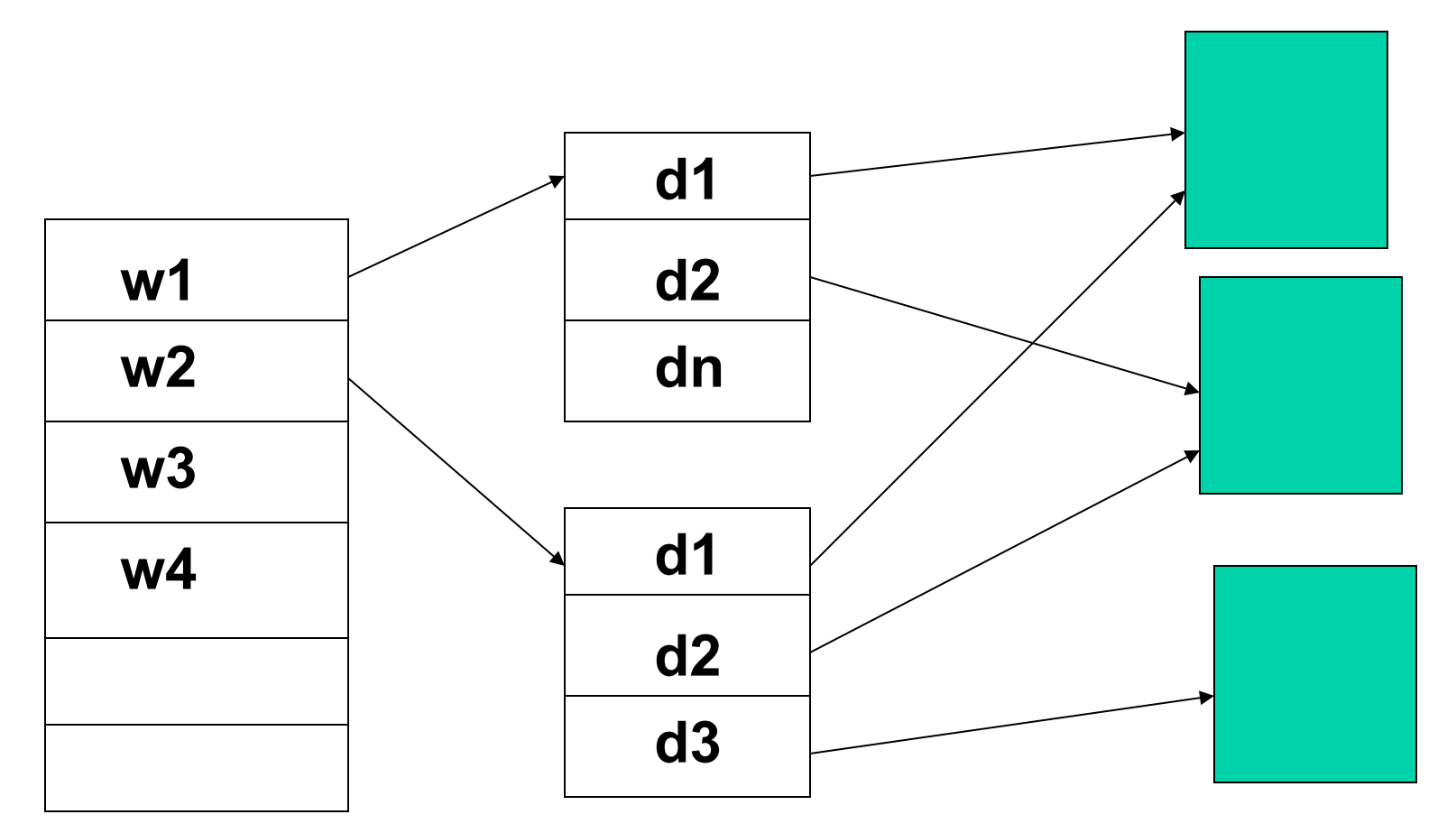

Index: word is the search key

Bucket contains pointers to all documents where word can be found

**Documents** 

# Index Definition in SQL

• Create an index

**create index** <index-name> **on** <relation-name> (<attribute-list>)

E.g.: **create index** *b-index* **on** *branch(branch-name)*

- Use **create unique index** to indirectly specify and enforce the condition that the search key is a candidate key is a candidate key.
	- Not really required if SQL **unique** integrity constraint is supported
- To drop an index

**drop index** <index-name>